# IV. Résultats - protocoles d'inventaires

# A. Protocole d'inventaire de type « atlas »

Lorsque l'on veut conduire des inventaires sur des populations mal connues, la première étape de travail consiste souvent en la réalisation d'inventaire au bathyscope.

En pratique, les inventaires sont donc une **opération relativement peu coûteuse et simple** à mettre en œuvre si tant est que l'on dispose des compétences naturalistes pour reconnaître les espèces et qu'elles ne soient pas trop cryptiques.

Dans ce contexte, et aux vues des problématiques identifiées que sont notamment la détection et l'enfouissement, il s'avère que si la présence est aisée à démontrer, l'absence l'est beaucoup moins.

Nous proposons donc ici de clarifier l'intérêt et les limites de cette méthode d'inventaire classiquement mobilisée pour l'étude des bivalves, qui se base sur une approche « atlas de répartition ».

Il est proposé de mobiliser ce type de méthode dans les cas suivant :

- Connaissance nulle à partielle de la population,
- Grand linéaire de présence pressentie (10 à 100 km),
- Besoin de faire un état des lieux de type atlas de répartition.

### 1. Principe et hypothèse(s) des inventaires de type « atlas »

Cette méthode part du principe que l'observateur rate systématiquement une part de la population visible (détection individuelle) lors d'un inventaire, et qu'il n'est dans ces conditions pas en mesure de détecter les individus enfouis.

Dès lors que l'observateur dispose des compétences permettant de déterminer les espèces, les résultats des prospections rendent alors uniquement compte de zones de présence « certifiées », mais la non observation sur une zone ne traduit pas l'absence certaine.

L'analyse et l'interprétation des résultats doivent alors être réalisées avec précaution, et se limiter à une approche de type Atlas de répartition connue.

### **Inventaire de type « Atlas de répartition »**

### *Principe*

Un atlas de répartition permet de réaliser et de diffuser un bilan objectif de l'état des populations à un instant T, sur les zones étudiées. Les secteurs non prospectés doivent donc être systématiquement stipulés. Pour les bivalves, l'absence constatée doit être interprétée avec une grande précaution.

### *Hypothèses d'utilisation*

- il est très difficile, voire impossible, d'atteindre l'exhaustivité avec cette méthode, H1 - la proportion d'espèces / d'individus « ratés » n'est pas quantifiable, malgré l'effort de prospection réalisé, H2.

### 2. Protocole standard d'un inventaire de type « atlas »

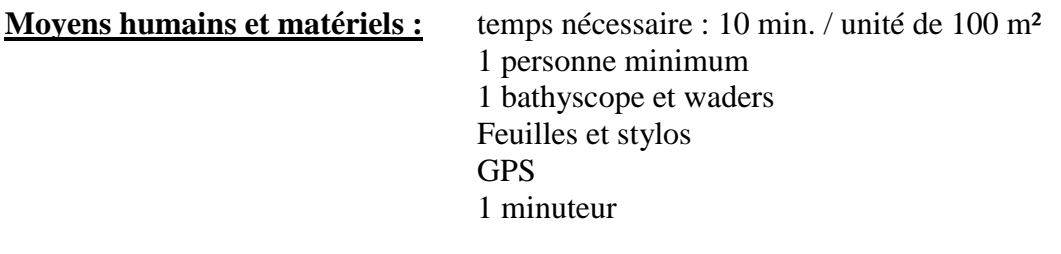

### **Prérequis nécessaire :** aucun

### a) Définir le plan d'échantillonnage

Au sein d'une zone d'étude, définir le type d'échantillonnage, et donc la surface des unités suivies. Nous préconisons que l'échantillon représente au moins 10 % de la zone d'étude. Chaque sous-unité sera de surface approximativement égale (une surface de 100 à 400 m² est préconisée). Leurs longueurs seront ajustées à leurs largeurs moyennes. Elles seront choisies de manière aléatoire, par exemple, 50 mètres linéaires tous les 500 mètres sur une zone d'étude de largeur homogène (aléatoire dit « systématique »).

### b) Sur le terrain

Chaque unité sera prospectée dans des conditions favorables (turbidité faible, basses eaux…). Après avoir pointé au GPS la limite aval (puis la limite amont en sortant de l'eau), la prospection se fera de l'aval vers l'amont, au bathyscope, avec un effort de prospection idéalement homogène (nous préconisons un ratio de 7,5 minutes pour 100 m²). A défaut, il est préconisé que la durée réelle de la prospection soit enregistrée.

En pratique, il est possible de quitter le site dès que l'espèce a été détectée, ce qui permet de maximiser le terrain et de visiter un maximum de sites, notamment sur des unités de faibles surfaces.

### 3. Analyse des résultats d'un inventaire de type « atlas »

Comme évoqué précédemment, l'analyse des résultats de ce type d'inventaire nécessite plusieurs précautions, et devrait se limiter à :

- La présentation des zones prospectées et des zones de présence, sous la forme d'un atlas de carte,
- L'abondance minimale présente de l'espèce étudiée, par unité échantillonnée, avec un rappel de l'effort de prospection,
- Une discussion autour des zones « d'absence », en tenant compte notamment de l'enfouissement et de la détectabilité de l'espèce.

### 4. Intérêt et limites des inventaires de type « atlas »

En conservation, les inventaires sont de fait le plus souvent mis en œuvre pour comparer soit des sites entre eux à un instant donné (étude synchronique), soit pour décrire l'évolution d'un site années après années (étude diachronique). On comprend bien dès lors que le fait de ne pas pouvoir quantifier le pourcentage d'espèces présentes mais non observées du fait de ces problèmes de détection ne permet pas de répondre à ces questions avec un fort degré de confiance.

Les inventaires devraient, pour assurer un bon degré de confiance, être mis en œuvre avec :

- des experts performants,
- sur des groupes biologiques assez restreints,
- avec un effort quantifié et conséquent,
- et surtout être interprétés avec précaution.

Il semble de fait que les **inventaires soient plus intéressants pour mettre en évidence la présence** d'espèces patrimoniales que pour comparer des sites dans l'espace ou dans le temps. Mais il convient dans tous les cas d'interpréter les « absences » avec précaution, l'absence de données pouvant refléter l'absence de l'espèce comme le fait de l'avoir ratée.

Ces inventaires peuvent être aussi pertinents dans le cadre d'une forme de pré-étude d'une zone totalement inconnue, de manière à obtenir une vision globale même imprécise d'un site afin de définir par la suite les priorités en termes d'études fines.

# B. Protocole d'inventaire (et de suivi) basé sur l'occupation des sites

Lorsque l'on veut conduire des études à de larges échelles ou sur des espèces rares ou difficiles à détecter, il va être impossible d'utiliser des méthodes comme les CMR, qui demanderaient des efforts considérables pour obtenir suffisamment de données nécessaires à l'obtention d'une bonne précision.

Les inventaires (et les suivis) basés sur la présence/absence (occupation des sites) sont alors des outils bien adaptés car ils permettent de modéliser des distributions spatiales et leur évolution dans le temps. Cette approche peut être mobilisée à large échelle en complément d'un suivi fin par CMR sur des stations importantes par exemple.

Il est proposé de mobiliser ce type de méthodes dans les cas suivant :

- Connaissance nulle à partielle de la population,
- Grand linéaire de présence pressentie (10 à 100 km),
- Besoin de suivre l'occupation du milieu à large échelle plus que l'abondance de l'espèce.

### 1. Principe et hypothèse(s) des inventaires basé sur l'occupation des sites

Ces méthodes partent du constat que tout comme les individus ne sont pas détectables avec 100% de chance sur un site, les espèces ne le sont pas non plus. Pour cela les méthodologistes ont utilisé tout le corpus théorique et les outils développés pour les CMR, mais en **utilisant des données issues de suivis des sites (des unités spatiales) au lieu de suivis d'individus**.

### **Occupation des sites / Site occupancy (MacKenzy & Al., 2003)**

### *Principe*

Comme pour les CMR, cette méthode d'inventaire se base sur le principe de dilution. Elle vise à observer l'occupation des sites (présences / absences) et non des individus. Elle permet également dans certaines conditions de définir la probabilité d'occupation d'un site qui n'aurait jamais été prospecté.

### *Hypothèses d'utilisation*

- Les sites doivent être considérés comme « clos », c'est-à-dire qu'ils ne sont pas abandonnés ou colonisés au cours de la saison de terrain (H1),

- Les sites sont considérés comme indépendants (H2),

- La détection est considérée comme homogène entre les sites (mais des covariables de détection peuvent être utilisées), H3,

- Les différents passages sont considérés comme indépendants (la détection de l'espèce lors d'un passage n'influe pas sur sa détection lors des passages suivants), H4.

### 2. Protocole standard d'un inventaire basé sur l'occupation des sites

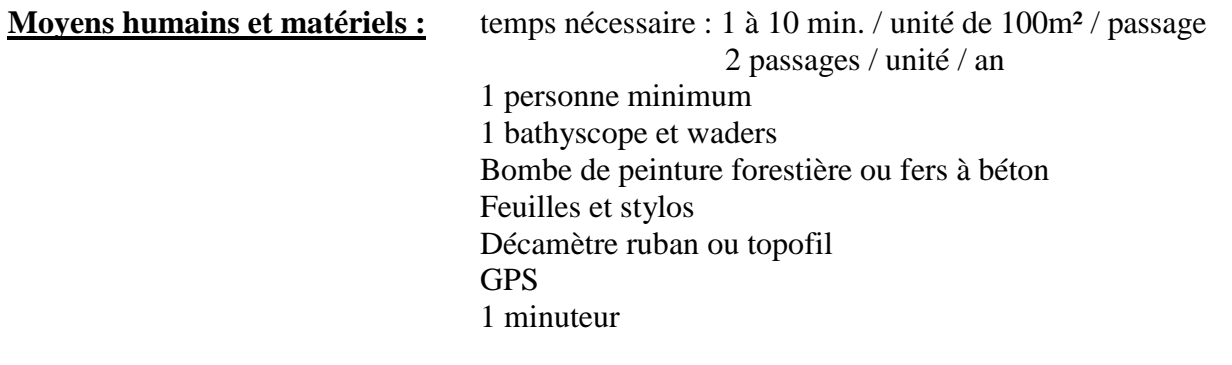

### **Prérequis nécessaire :** aucun

### a) Définir le plan d'échantillonnage

Au sein de votre zone d'étude, définir le type d'échantillonnage, et donc, la surface des unités suivies. Nous préconisons que l'échantillon représente au moins 10 % de la zone d'étude. Chaque sous-unité sera de surface approximativement égale (une surface de 100 à 400 m² est préconisée). Leurs longueurs seront ajustées à leurs largeurs moyennes. Elles seront choisies de manière aléatoire, par exemple, 50 mètres linéaires tous les 500 mètres sur une zone d'étude de largeur homogène (aléatoire dit « systématique »).

Il peut être utile de définir de plus petites unités d'échantillonnage, et ainsi augmenter le nombre d'unités suivies, notamment afin d'augmenter la précision des résultats et d'être plus fin dans la description de la distribution.

Pour définir ce plan d'échantillonnage, et notamment le nombre de sous-unités, il existe un logiciel gratuit nommé GENPRES © (en anglais) qui permet de tester différents scénarii à partir du moment où vous avez déjà une idée **du taux de détection** et **du pourcentage de sites globalement occupés** sur la zone que vous voulez étudier. Ce logiciel construit ce que l'on nomme des « tests de puissance ».

### b) Sur le terrain

Chaque unité sera prospectée à plusieurs reprises (2 minimum, 3 passages sont préconisés) étalée dans un temps relativement restreint (en mai, juin et juillet par exemple) afin de viser le respect de l'hypothèse H1. Lors de chaque passage, la prospection se fera de l'aval vers l'amont, au bathyscope, avec un effort de prospection constant (nous préconisons un ratio de 7,5 minutes pour 100 m²).

En pratique, il est possible de quitter le site dès que l'espèce a été détectée, ce qui permet de maximiser le terrain et de visiter un maximum de sites.

Dès lors, on peut construire des histoires de détection de l'espèce équivalentes aux histoires de capture des CMR, avec cette fois-ci les sites en lignes et les passages en colonne (figure 41). Tout comme pour les CMR, les zéros qui sont observés sur des sites pour lesquels il y a au moins un 1 signifient que l'espèce est présente (le 1) mais qu'elle a été ratée (les 0).

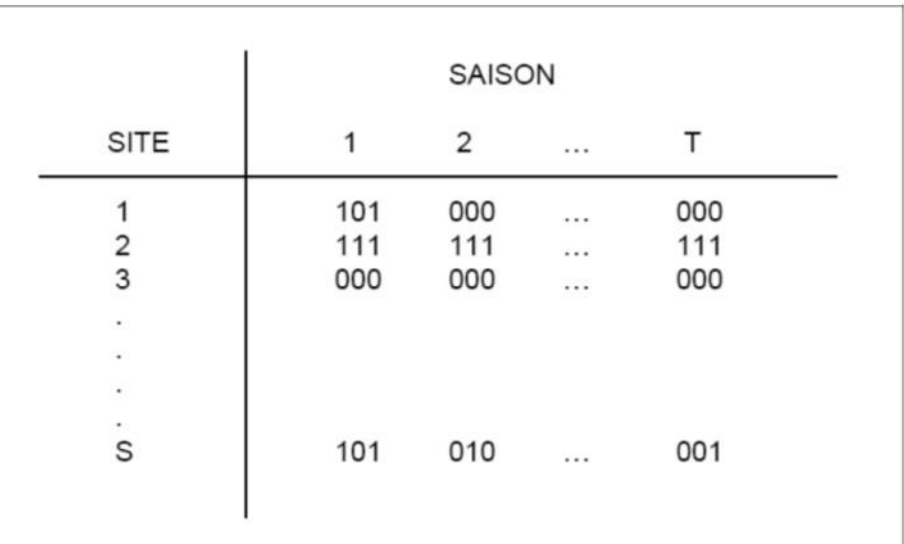

**Figure 41 : matrice des histoires de capture pour une espèce suivie sur plusieurs saisons, basé sur un protocole de type occupation des sites (Besnard A. & J.M. Salles, 2010)**

### 3. Analyse des résultats d'un inventaire par occupation des sites

Ces méthodes ont été largement développées en peu de temps. Elles permettent aujourd'hui d'estimer la probabilité d'occupation moyenne d'une espèce sur une zone, mais aussi sa probabilité de détection. Ceci peut se faire avec le logiciel gratuit mais lui aussi en anglais nommé PRESENCE ©.

Dès lors que l'on dispose de cette probabilité de détection, nous pouvons en déduire la probabilité qu'un site sur lequel l'espèce n'a jamais été vue soit pourtant occupé. En effet, **si la probabilité de détection de l'espèce est faible**, la probabilité qu'elle ait été ratée plusieurs fois de suite sur un site sur lequel elle est pourtant présente peut être forte.

Par ailleurs ces méthodes permettent de **tester des effets de variables externes** sur la probabilité d'occupation ou encore sur les taux de détection des sites, par exemple :

- On peut examiner si la probabilité qu'un site soit occupé est dépendante du type de végétation, d'un faciès particulier, d'un substrat, etc …
- On pourra tester sur la probabilité de détection des effets de la météo, de la végétation, de l'observateur, …
- Si on arrive à mettre en évidence une variable environnementale qui explique bien la probabilité d'occupation de l'espèce, alors on peut estimer la probabilité qu'un site soit occupé sans le prospecter.

Le modèle retenu propose alors :

- Une probabilité de présence sur chaque unité suivie avec un intervalle de confiance (en augmentant le nombre de passage, on diminue cet intervalle),
- Une estimation de la détectabilité propre à chaque station, et une détectabilité globale, avec des intervalles de confiance,
- De tester les corrélations entre la présence, la probabilité de détection et les variables environnementales.

Sur la base d'un échantillonnage aléatoire, il est alors possible d'extrapoler les résultats à l'ensemble de la zone d'étude qui a été définie.

Il est très important de retourner sur les sites positifs un certain nombre de fois car c'est la proportion de 0 et de 1 sur ces sites qui va fournir l'information pour estimer la probabilité de détection. Il est aussi extrêmement important de continuer à prospecter les sites « négatifs » avec un effort de prospection constant. Ceci peut être très frustrant et très démotivant, mais cette rigueur est cruciale pour obtenir des informations précises.

Il peut même être recommandé d'augmenter le nombre de visites sur les sites négatifs dans le cas d'espèces difficiles à détecter, pour augmenter le degré de confiance dans l'absence de l'espèce.

### 4. Intérêt et limites des inventaires basés sur l'occupation des sites

L'intérêt premier de cette méthode est de suivre l'occupation d'un cours d'eau par une espèce, au cours d'une saison, en prenant en compte sa détectabilité. Elle permet notamment de fournir pour tous les sites « négatifs » (c'est-à-dire où l'espèce n'a jamais été détectée) un **degré de confiance dans l'absence** / la présence de l'espèce. Elle permet donc d'obtenir une estimation non-biaisée de la probabilité qu'une station soit occupée par l'espèce.

En cas de résultats imprécis (intervalle de confiance), il peut être utile de définir de plus petites unités d'échantillonnage, et ainsi augmenter le nombre d'unités suivies, ce qui permet aussi d'avoir une description plus fine de la distribution et de ses évolutions au cours des années.

Cette méthode autorise de « prédire » la présence de l'espèce sur un site jamais prospecté de la zone d'étude. L'approche méthodologique s'intéresse donc plus à distribution de l'espèce et à ce qui impacte cette distribution qu'à l'abondance de la population. Il est possible de valoriser ce type d'inventaire par une carte de probabilité de présence, à grande échelle par exemple, permettant de prioriser des actions de gestion en faveur de l'espèce.

### 5. De « l'inventaire » au « suivi », basé sur l'occupation des sites

En reproduisant ce protocole sur les mêmes unités, tous les 5 ans par exemple, il devient possible de mettre en évidence l'évolution de la population de mulettes, les phénomènes de colonisations et d'extinctions locales… et cela en lien avec les diverses interventions et perturbations anthropiques de la zone d'étude, comme illustré dans la figure 42.

Rappelons ici que cette méthode d'inventaire, mobilisée pour réaliser un suivi ne devra se limiter qu'à l'approche « occupation des sites » (modélisation de la présence/absence), et non aux individus (densité, classes d'âge…).

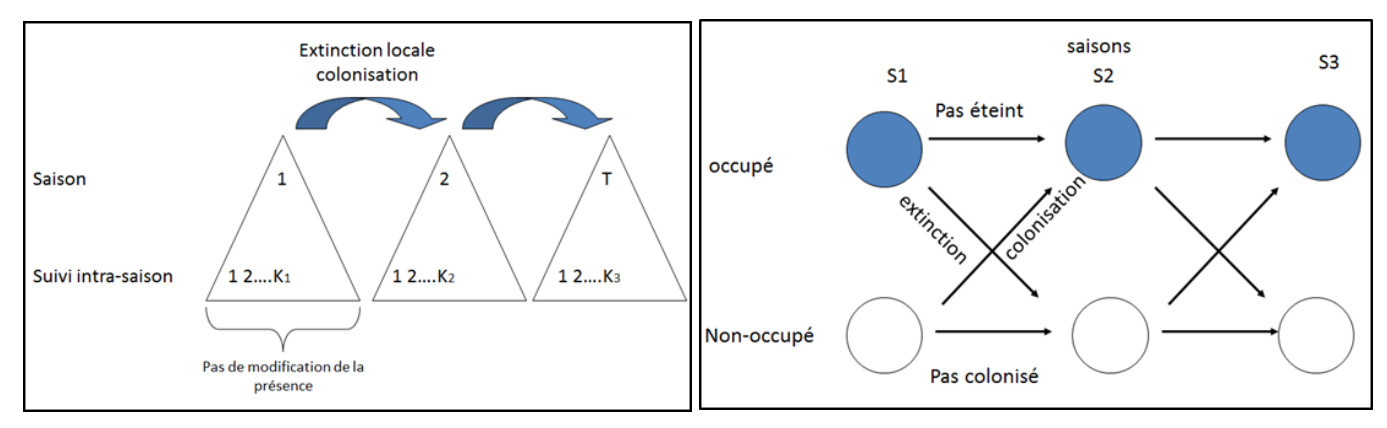

**Figure 42 : modélisation du suivi et des phénomènes de colonisation/extinction inter saison dans le cadre de suivis par occupation des sites (BESNARD, 2012)**

# V. Résultats - protocoles d'estimation de nos capacités de détection

# A. Protocole d'estimation du taux d'enfouissement

L'objectif est ici d'estimer le taux d'enfouissement des individus adultes et juvéniles, afin de prendre en compte cette part de la population non visible par des prospections au bathyscope. Cette opération nécessite une autorisation administrative au titre des espèces protégées.

### 1. Principe et hypothèse(s) de l'estimation du taux d'enfouissement

Cette technique part du principe que les bivalves, et notamment la Moule perlière, réalisent des déplacements verticaux, entre le fond du lit mineur et les 10 à 20 premiers centimètres du substrat. De plus, les juvéniles passent les premières années de leurs vies principalement enfouis et ne deviennent « visibles » qu'une fois une taille de 1,5 à 2 cm atteinte. La proportion d'individus enfouis (et notamment des juvéniles) lors d'un inventaire ou d'un suivi ne peut pas être déterminée autrement que par une recherche spécifique, dans ces substrats.

Il est proposé de mobiliser ce type de méthodes en complément des méthodes d'inventaire et de suivis proposées dans le présent document.

### **Fouille de substrats (PNR PL, 2017)**

### *Principe*

La fouille de substrat, ou excavation de sédiments permet de déterminer l'abondance d'individus enfouis sur une unité donnée. Mobilisée sous la forme d'un échantillonnage aléatoire, elle permet d'estimer les taux d'enfouissement à l'échelle de la zone d'étude.

### *Hypothèses et règles d'utilisation*

‐ Une part de la population adulte est enfouie lors d'un passage d'inventaire sur une station (H1),

- Les plus jeunes individus (entre 1 et 20 ans) vivent principalement enfouis dans le substrat (H2),

- La capacité d'enfouissement est dépendante de la nature des substrats (H3).

### 2. Protocole standard

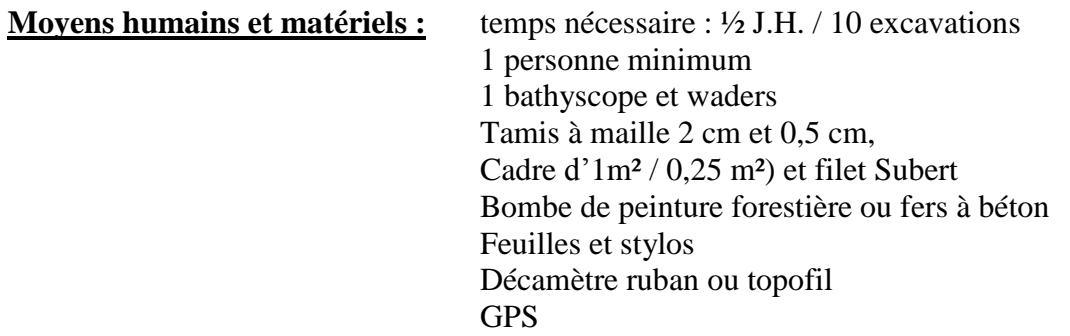

**Prérequis nécessaire :** disposer d'une autorisation de capture / dérangement d'espèces protégées

### a) Définir le plan d'échantillonnage

A l'échelle d'une unité d'échantillonnage (de 50 ML par exemple, dans le cadre d'une étude donnée), chaque unité peut être virtuellement subdivisée en transects équidistants.

Au droit de chacun des transects, une placette sera étudiée plus finement à l'aide d'un cadre de 1m² (ou 0,25m²), positionné sur le substrat à une distance à la berge déterminée par l'opérateur. Celui-ci visera préférentiellement, sur chaque transect, la placette pour laquelle les habitats sont jugés les plus favorables pour les adultes (H2) et pour les jeunes mulettes (H3).

Ce protocole a été élaboré par le PNR PL dans le cadre d'un programme Life, pour être reproductible dans le temps. Ainsi, une attention particulière doit être portée à la matérialisation des limites amont et aval de chaque unité (points GPS, nombreuses photos, etc). Ces limites devront pourvoir être retrouvées à chaque renouvellement du suivi.

Le positionnement des placettes, si elles seront toujours situées à équidistance les unes des autres au sein de l'unité, pourra évoluer à la marge (choix de l'opérateur de cibler les habitats les plus favorables).

### b) Sur le terrain

Chaque placette (figure 43) sera d'abord photographiée (photos subaquatiques ou depuis le bathyscope), et renseignée (localisation, surface, distance à la berge, substrats dominants, etc…). L'opérateur (disposant d'une dérogation au titre des espèces protégées) pourra alors réaliser le prélèvement et la mesure (précision : mm) de tous les individus visibles en surface, puis assurer leur stockage quelques minutes dans un sceau avec de l'eau, placé à l'ombre sur la berge.

Il prélèvera ensuite les 10 à 15 premiers centimètres du substrat à l'aide d'un cadre et d'un filet « surber » de dimension 0,5m\*0,5m (figure 43). Sur chaque placette d'1m², le surber est ainsi déplacé 4 fois (pour prélever au total 1m²).

Les substrats seront ensuite tamisés sur 2 tamis successifs (mailles de 20 et 5mm). La recherche se limitera ainsi aux individus de plus de 5mm pour être détectables à l'œil nu dans un amas de sables et de graviers.

Chaque mulette observée sera mesurée (précision : mm), puis le substrat et les individus seront tous replacés dans une situation la plus proche possible de celle dans laquelle ils ont été prélevés, que ce soit en surface ou dans le sédiment. Par exemple, les individus « plantés » dans le substrat seront repositionnés à l'identique (pied vers le bas, siphon vers le haut dans le sens lui permettant de filtrer l'eau), et les individus juvéniles enfouis seront repositionnés sous une fine pellicule de sédiment sablo-graveleux.

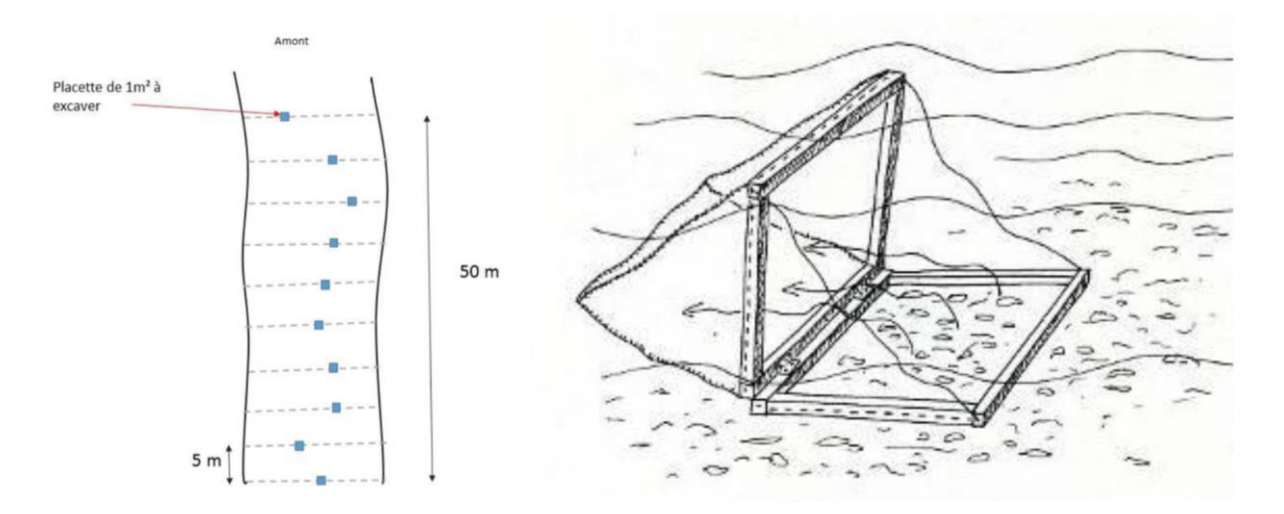

**Figure 43 : schéma de principe de l'échantillonnage préconisé pour l'excavation de sédiments et exemple d'un filet Surber réajusté aux dimensions adéquates (Sources : PNR PL)**

### 3. Analyse des résultats

Outre la proportion d'individus enfouis, qui sera extrapolable à l'unité échantillonnée, cette méthode d'échantillonnage menée dans le cadre d'un suivi de population « visible » renseignera sur la structure de la population (figure 44). Pour l'appréhender, il faudra également disposer de mesures biométriques sur les individus visibles.

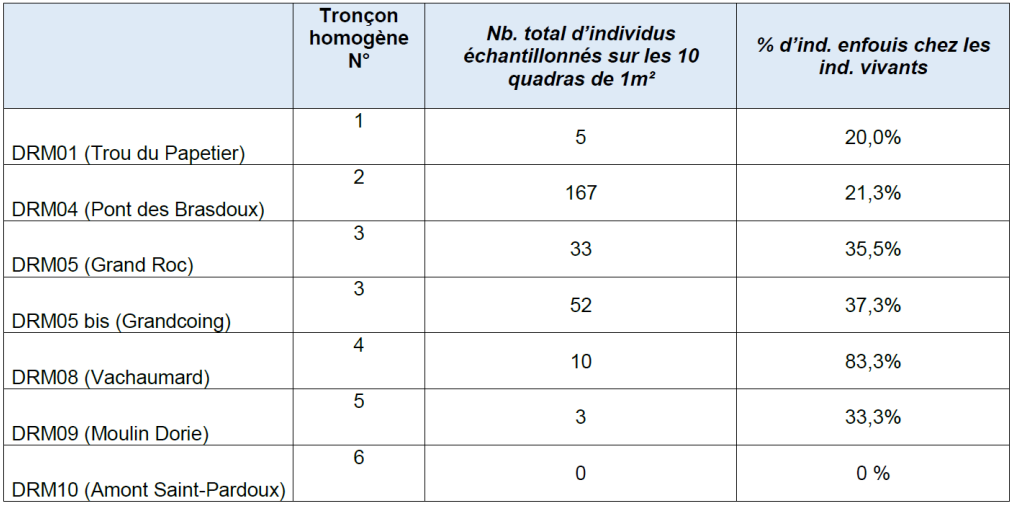

#### **Figure 44 : exemple de résultats suite à la mise en œuvre d'excavation de sédiments sur des placettes sur la Dronne (Sources : PNR PL)**

### 4. Intérêt et limites

L'intérêt de cette manipulation repose sur la prise en compte des individus enfouis, et notamment les juvéniles, qui ne sont par conséquent par observables lors de comptage classique au bathyscope. Si la méthode peut provoquer un dérangement des individus, et un risque de destruction des plus jeunes mulettes (< 0,5 mm), elle peut s'avérer nécessaire et utile pour l'étude des populations de bivalves, afin de mieux appréhender l'abondance et les densités présentes, mais également afin d'apprécier le recrutement qui est un paramètre primordial.

## B. Protocole d'estimation du taux de détection – la CMR « virtuelle »

L'objectif est ici de déterminer la détectabilité individuelle (d'un observateur), et moyenne (plusieurs observateurs, plusieurs zones d'étude) de l'espèce cible, et ce dans des conditions fixées, afin de mieux appréhender et interpréter les résultats de prospections au bathyscope.

La détectabilité prend une valeur comprise entre 0 et 1 (il s'agit d'une probabilité), et représente le nombre d'individus vus, sur le nombre total d'individus potentiellement visibles (elle ne prend donc pas en compte les individus totalement enfouis).

Il est fortement recommandé de mettre en œuvre ce protocole sous la forme d'une pré-étude (en amont d'une étude), sur chaque zone d'étude sur laquelle un gestionnaire intervient.

### 1. Principe et hypothèse(s) de la CMR « virtuelle »

Pour calculer ce taux de détection, nous devons estimer la taille de la population sur chaque zone d'étude. Nous utiliserons pour cela la méthode de Capture Marquage Recapture (avec un marquage virtuel, via des feuilles terrain) avec au minimum deux observateurs indépendants.

### **Capture**‐**marquage**‐**recapture (Otis et al., 1978)**

### *Principe*

Cette méthode repose sur un principe de dilution. On marque des individus qui sont relâchés dans la population et plusieurs visites sont réalisées sur le même site par la suite. Les « histoires de capture individuelles » (séries de 1 et de 0 selon que l'individu a été vu ou non à chacune des visites) permettent alors d'estimer l'abondance, et la probabilité de détection individuelle.

### *Hypothèses et règles d'utilisation*

- ‐ La population est considérée comme fermée (pas de natalité, de mortalité, d'immigration ou d'émigration) durant la période d'étude (H1),
- ‐ Les individus ont les mêmes chances d'être vus au cours des diverses visites et aucun individu n'a une probabilité de détection égale à 0 (H2),
- ‐ Les marques individuelles ne sont pas perdues et sont correctement identifiées par l'observateur (H3).

Considérons que vous avez une étude prévue, par exemple un inventaire à réaliser sur un cours d'eau. Au sein de ce cours d'eau est définie une zone d'étude. La CMR virtuelle constitue alors une pré-étude fort utile pour la suite.

### 2. Protocole standard de CMR « virtuelle »

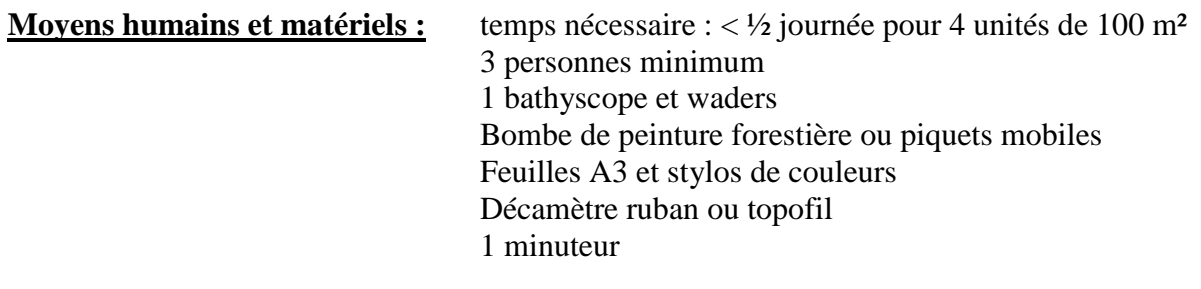

**Prérequis nécessaire :** identifier des secteurs de présence avérée de l'espèce cible

### a) Définir le plan d'échantillonnage

Au sein de votre zone d'étude, définir 1 à 4 sous-unités d'échantillonnage relativement proches dans l'espace (afin de réaliser la manipulation en ½ journée), soit selon un échantillonnage aléatoire (en vue d'obtenir un taux de détection moyen, appliqué sur l'ensemble de l'étude), soit dans des contextes variés et choisis (hydromorphologie, conditions d'ombrage, de profondeur, etc…) que vous jugez représentatifs des principaux milieux que vous rencontrez sur la rivière étudiée (en vue d'obtenir plusieurs taux de détection, liés au paramètres retenus, selon un échantillonnage qui sera alors stratifié). Chaque sous-unité sera décrite, en explicitant les choix qui ont conduit à les sélectionner.

Elles seront définies de manière à ce qu'elles aient approximativement toutes la même surface (une surface de 100 à 400 m² est préconisée). Leurs longueurs seront ajustées à leur largeur moyenne. Un ratio temps / surface prospectée de 7 minutes et 30 secondes pour 100 m² est préconisé pour chaque observateur et chaque passage.

Exemple : 4 observateurs,  $\frac{1}{2}$  journée,

3 stations de 400 m² (20 m x 20 m et une 10 m x 40 m),

1 station en milieu boisé, avec un faciès de plat lentique, large et profonde,

1 station en milieu ouvert avec un raider-plat, large et peu profonde,

1 station en milieu boisé, avec un faciès radier-chute, peu large et de profondeur variable

### b) Sur le terrain

En groupe, délimiter la sous-unité avec des piquets mobiles, ou de la bombe de peinture forestière.

Etablir un schéma précis sur une feuille A3 (hypothèse H3) de la sous-unité depuis la berge, réalisé ensemble sur le terrain en pointant notamment des éléments remarquables du site : souches, embâcles, arbres remarquables, rochers, herbiers, ….

Ce schéma est ensuite confié à un observateur unique (A), dont le rôle sera de noter tour à tour la localisation géographique de chaque moule détectée, en utilisant une couleur ou un symbole différent pour chaque observateur (Hypothèse H3).

Tandis que les autres observateurs (C, D …) s'éloignent du site afin de rester indépendants les uns des autres (ne pas connaître les observations des autres est crucial), l'observateur B commence à prospecter la station au bathyscope de l'aval vers l'amont et dans le temps impartis (travailler avec un minuteur est préconisé et permet de limiter les biais), accompagné uniquement par la personne prenant les notes depuis la berge (A).

Les différents passages se font consécutivement pour limiter le risque d'enfouissement des individus au cours de l'expérience (respect des hypothèses H1 et H2). Pour réaliser 3 passages sur 400 m² par exemple, il faudra donc 1h30 et l'on considèrera que les moules perlières n'ont pas le temps de s'enfouir ou de sortir du substrat dans ce laps de temps.

Ensuite sur le schéma, le groupe identifie :

- Les individus observés par un unique observateur,
- Les individus observés 2 fois, 3 fois … et par qui, en les regroupant au sein d'un cercle par exemple.

Pour chaque individu observé au moins une fois, on obtient ainsi une histoire de capture (figure 45) au fil des différents passages (observateurs), composée de 0 (pas vu) et de 1 (vu).

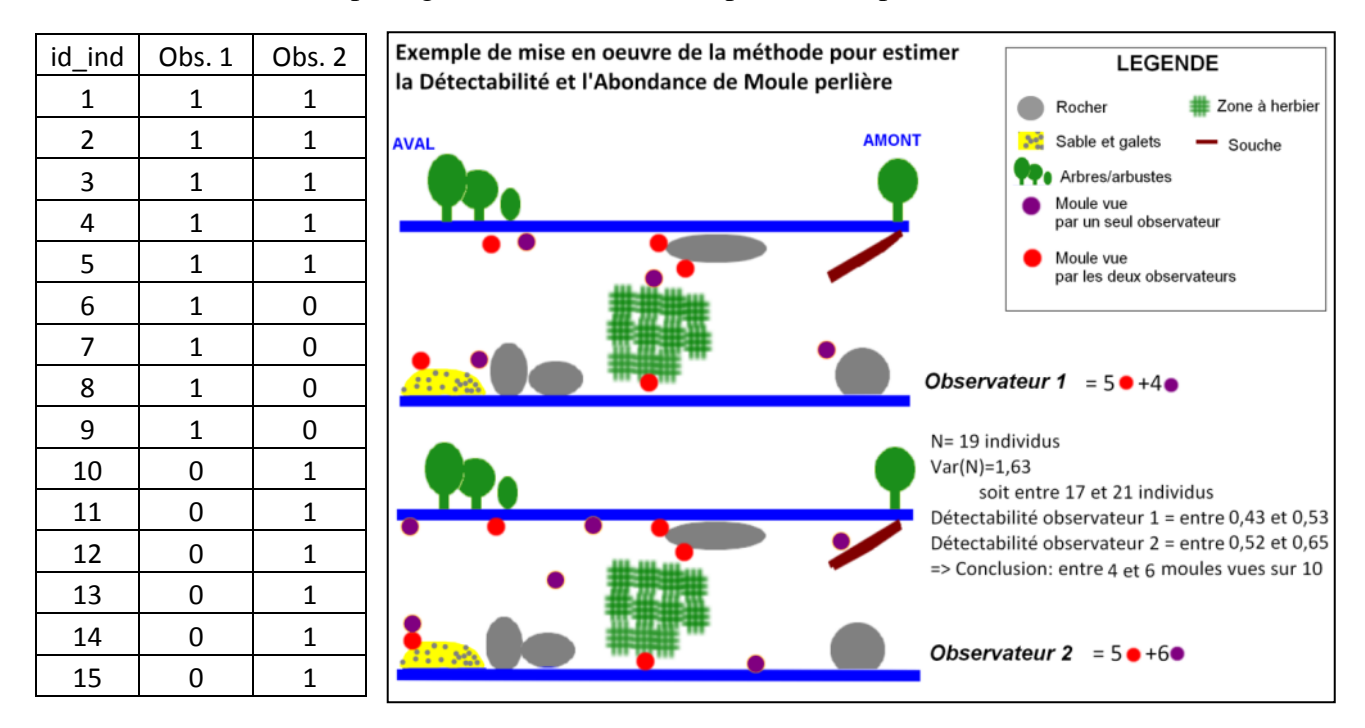

**Figure 45 : exemple d'histoire de capture sur un tronçon fictif prospecté par 2 observateurs indépendants dans le cadre d'une CMR**

### 3. Analyse des résultats d'une CMR « virtuelle »

Pour une session de CMR virtuelle réalisée avec deux passages, l'abondance est estimée de la manière suivante :  $N = [(a+1)*(b+1)/(c+1)]-1$ , où « a » représente le nombre de moule(s) vue(s) par le premier observateur, « b » le nombre de moule(s) vue(s) par le second et « c » le nombre de moule(s) vue(s) en commun par les deux observateurs.

La variance est calculée de la manière suivante :

var(N)=  $[(a+1)*(b+1)*(a-c)*(b-c)]/[(c+1)*c+2)]$ 

Elle permet d'obtenir un intervalle de confiance de l'estimation de l'abondance. La détectabilité est enfin obtenue par la formule  $\beta x = X/N$  pour un observateur « X ».

Pour des raisons pratiques, dans notre cas, avec au moins trois passages, les calculs et l'analyse des résultats obtenus sur le terrain seront effectués à l'aide du logiciel Mark © (White, G. C., and K. P. Burnham. 1999) avec des modèles « Closed Population » qui améliorent la fiabilité des résultats. Il est également possible de tester plusieurs modèles, en gardant à l'esprit qu'il faut retenir celui qui présente le plus petit AIC (Akaike Information Criterion) qui rend compte de la fiabilité du modèle statistique.

Le Logiciel propose alors :

- Une estimation de l'abondance totale sur les unités échantillonnées, avec un intervalle de confiance (en augmentant le nombre de passages, on diminue cet intervalle) et selon différents facteurs pouvant faire varier la détection (observateur, hétérogénéité individuelle, etc…),
- Une estimation de la détectabilité individuelle et moyenne avec des intervalles de confiance.

4. Intérêt et limites de la CMR « virtuelle »

Mettre en œuvre cette CMR virtuelle, sous la forme d'une pré-étude par exemple, permet notamment :

- de prendre conscience de nos limités en termes de détectabilité,
- d'appliquer ces taux de détection individuels aux dénombrements réalisés seul avec le même effort de prospection sur la zone d'étude,
- ou encore de tester les variations de ces taux de détections, au regard de variables telles que la profondeur, l'ombrage, le faciès…

Cette méthode proposée présente l'avantage de pouvoir être mise en œuvre rapidement, aisément, à peu près dans tous type de cours d'eau. Elle prend peu de temps et est assez ludique. Elle peut être testée avec des observateurs non avertis tout en conservant son intérêt.

Si elle est déclinée sur une surface suffisante (avec une sélection aléatoire des unités) ou sur l'ensemble d'une zone d'étude, elle fournit une estimation non biaisée de la taille de la population sur le site.

Par contre, le positionnement des observations sur le schéma, et le rapprochement des individus (vus / pas vu) sur la base du schéma, sont cruciaux pour la fiabilité de la méthode.

Le fait de ne pas identifier les individus en commun peut conduire des biais qui peuvent s'avérer non négligeables dans certaines conditions, et notamment pour les groupes d'individus. Il est parfois impossible de connaître avec certitude l'histoire de capture des individus de ces groupes. Une méthode consistant en la prise de clichés systématique des individus observés par chaque observateur, puis leur comparaison pourrait être testée afin de limiter ce biais lié au schéma.

Il faut donc rester vigilent dans l'utilisation des taux de détections individuels, et leur application (en ratio) aux prospections réalisées par la suite, en explicitant au mieux la méthode employée (zone d'étude, plan d'échantillonnage, méthode et effort de prospection puis analyse), en rappelant les intervalles de confiance et en explicitant les biais possibles (critères de choix des stations).

# VI. Résultats - protocoles de suivi de population

# A. Protocole de suivi par indices d'abondance

Les indices d'abondances (tels que les IPA, les IKA) sont des méthodes permettant de mesurer une abondance relative d'espèces le long d'un linéaire ou d'une surface prospecté-e, en se basant sur une méthode la plus standardisée possible pour réaliser des comparaisons dans le temps et l'espace.

Il est proposé de mobiliser ce type de méthodes dans les cas suivants :

- Connaissance nulle à moyenne de la population,
- Grand linéaire de présence pressentie (10 à 100 km),
- Besoin d'estimer et / ou de suivre l'abondance relative de l'espèce.

### 1. Principe et hypothèse(s) des indices d'abondance

Si l'on souhaite comparer des sites entre eux ou suivre des sites dans le temps, l'utilisation de ces indices d'abondance implique l'hypothèse que la détection soit constante dans le temps et l'espace. Pour ce faire, il faudra lors de chaque répétition veiller à réaliser les inventaires dans des conditions similaires (période de l'année, niveau d'eau, turbidité…) et avec des efforts de prospections standardisés.

Il peut également être utile, voire nécessaire de connaître (ou du moins d'en avoir une idée) son taux de détection individuel (protocole CMR « virtuelle »), ainsi que le taux d'enfouissement (protocole d'estimation du taux d'enfouissement) dans des conditions similaires à la zone d'étude et / ou à chaque type de sous unités définies, pour pouvoir réaliser ces estimations et ces comparaisons entre sites tout en limitant les biais.

### **Les Indices d'abondance (IKA - Ferry et Frochot, 1958)**

### *Principe*

Les indices d'abondance (tels que les IPA, les IKA) sont des méthodes permettant de mesurer une abondance relative d'espèces le long d'un trajet ou sur une surface donnée. Elles permettent d'obtenir une abondance relative par unité parcourue pour chacune des espèces cibles.

Ces indices posent **l'hypothèse que la détection des individus n'est jamais de 100%,** c'est-à-dire que l'observateur n'est pas en capacité de voir tous les individus présents sur un site donné lors de la session de terrain mais leur interprétation repose sur l'idée que cette détection est constante.

### *Hypothèses et règles d'utilisation*

- La détection est constante dans le temps et l'espace (H1)

### 2. Protocole standard d'un suivi par indices d'abondance

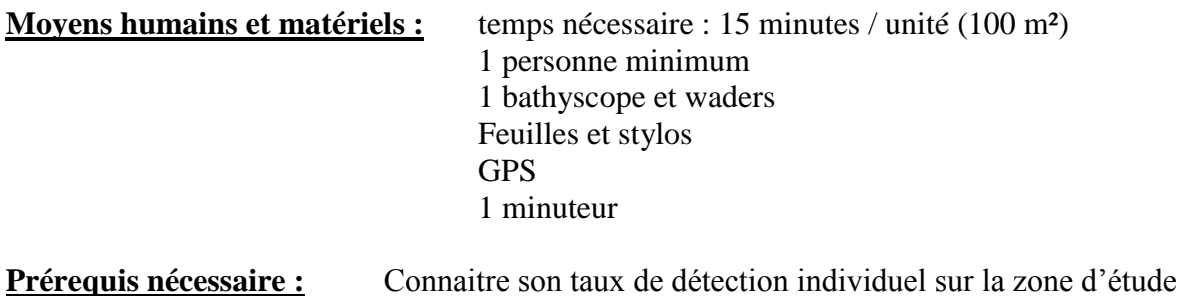

a) Définir le plan d'échantillonnage

Le plan d'échantillonnage pour cette méthode de suivi est souple mais doit être clairement établi. Il pourra être défini de manière propre à chaque étude, en fonction des caractéristiques des zones d'étude, du temps imparti, de l'état des connaissances et des observateurs.

La détermination de **la taille des sous-unités** à suivre et de leur nombre sera principalement dépendante de la méthode de prospection retenue (quadras, tronçons, couloir, suivi de pavage et / ou de petites stations) et des critères retenus pour établir les unités d'échantillonnage.

Il est tout à fait possible de réaliser un échantillonnage aléatoire stratifié, en sélectionnant par exemple une variable ayant a priori un impact fort sur l'abondance ou la détection (le faciès par exemple). En cas de longs linéaires très homogènes (gorges boisées, vastes milieux tourbeux par exemple), il est également possible de réaliser un « sous-échantillonnage » aléatoire, au sein de l'unité homogène.

A défaut, le choix de l'échantillonnage peut également se faire directement sur le terrain, mais cette méthode induit potentiellement plus de biais (effort de prospection compliqué à gérer, biais observateurs quant à la délimitation des unités).

En termes d'effort de prospection (temps passé par unité de surface), nous préconisons un ratio de 30 minutes / 400 m², en prospectant l'intégralité de chaque unité. Cet effort de prospection peut être adapté à chaque étude, mais il est fortement recommandé de le calibrer et de s'y tenir autant que possible, notamment en vue de comparer les sites entre eux et d'assurer un suivi non biaisé dans le temps.

Afin de pouvoir comparer les sites entre eux, il sera également utile et nécessaire de connaître son taux de détection individuel (Cf. CMR « virtuelle ») sur la zone d'étude (hypothèse H1).

### b) Sur le terrain

Lors d'une session de comptage sur le terrain, selon le plan d'échantillonnage retenu, l'opérateur commence par repérer son premier site « d'entrée » dans l'eau. C'est la limite aval de la première unité, qu'il pointe au GPS.

En fonction de la largeur du cours d'eau, il estime la vitesse de progression vers l'amont qu'il doit mettre en œuvre afin de respecter au mieux son effort de prospection.

Il prospecte ensuite intégralement la sous unité de l'aval vers l'amont, en dénombrant les individus observés. Le pointage des individus observés au GPS peut également être réalisé.

Une description des variables environnementales propres à chaque unité écologiquement homogène pourra être réalisée, après avoir achevé la prospection de ladite unité (faciès, colmatage, substrat dominant, végétation rivulaire, occupation des parcelles riveraines, pente…).

Ce protocole peut ensuite être répété sur le moyen et le long terme (tous les 5 ans par exemple), permettant un suivi des populations.

### 3. Analyse des résultats des indices d'abondance

Dès lors que l'on dispose des taux de détection des observateurs (cf. CMR « virtuelle »), idéalement pour chaque type de sous unités retenues, et que l'on a obtenu les abondances relatives sur chaque sous-unité, les calculs des abondances estimées ou de densité moyenne ainsi que de leurs intervalles de confiance sont relativement aisés et peuvent être réalisés à l'aide d'un logiciel convivial tel qu'Excel ©.

Ils peuvent être calculés par sous unité, par groupe de sous unités ou encore à l'échelle du cours d'eau, en intégrant une estimation de la détection.

Si l'on ne dispose pas des taux de détection, il est possible de comparer les abondances relatives entre sites ou dans le temps si l'on pense que la détection est relativement homogène.

### 4. Intérêt et limites des indices d'abondance

Les indices d'abondances mis en œuvre avec un protocole standardisé dans l'espace et dans le temps, permettent de réaliser des **suivis standardisés**.

Cette standardisation, couplée à une/des estimation(s) de la détectabilité (et de l'enfouissement), permet de comparer les sites entre eux et de suivre dans le temps l'abondance relative des espèces étudiées.

# B. Protocole de suivi par CMR

L'objectif est ici de suivre l'abondance, l'enfouissement et éventuellement la mortalité et le recrutement de populations de bivalves sur la base d'un échantillonnage de stations de suivis au sein d'une zone d'étude en réalisant des Capture Marquage Recapture (CMR) répétées au cours des années.

Il est proposé de mobiliser ce type de méthodes dans les cas suivants :

- Autorisation nominative de capture (dérogation espèce protégée),
- Connaissance plutôt fine de la répartition de la population étudiée,
- Linéaire restreint de présence connue (< 10 km),
- Besoin de suivre très finement la démographie de la population,
- Besoin d'estimer l'effet de travaux, d'une opération de déplacement…

### 1. Principe et hypothèse(s) de la CMR

La Capture Marquage Recapture avec au minimum deux observateurs indépendants repose sur le prince de dilution. La méthode repose sur le marquage individuel des individus.

### **Capture**‐**marquage**‐**recapture (Otis et al., 1978)**

### *Principe*

Cette méthode repose sur un principe de dilution. On marque des individus qui sont relâchés dans la population et plusieurs visites sont réalisées sur le même site par la suite. Les « histoires de capture individuelles » (séries de 1 et de 0 selon que l'individu a été vu ou non à chacune des visites) permettent alors d'estimer l'abondance, et la probabilité de détection individuelle.

### *Hypothèses et règles d'utilisation*

- ‐ La population est considérée comme fermée (pas de natalité, de mortalité, d'immigration ou d'émigration) durant la période d'étude (H1),
- ‐ Les individus ont les mêmes chances d'être vus au cours des diverses visites et aucun individu n'a une probabilité de détection égale à 0 (H2),
- ‐ Les marques individuelles ne sont pas perdues et sont correctement identifiées par l'observateur (H3).

### 2. Protocole standard de la CMR

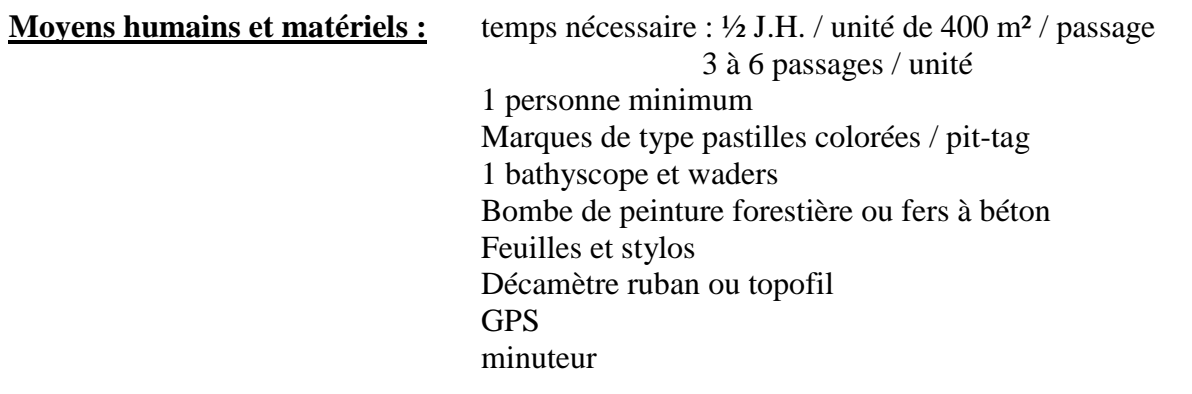

**Prérequis nécessaire :** dérogation espèces protégées

### a) Définir le plan d'échantillonnage

Au sein de votre zone d'étude, définir le type d'échantillonnage, et donc, la surface des stations de suivis.

Nous préconisons que l'échantillon représente au moins 10 % de la zone d'étude. Chaque sousunité, ou station sera de surface approximativement égale (une surface de 100 à 500 m² est préconisée). Leurs longueurs seront ajustées à leurs largeurs moyennes. Ces sous-unités seront choisies de manière aléatoire, par exemple, 50 mètres linéaires tous les 500 mètres sur une zone d'étude de largeur homogène.

Chaque station sera prospectée à plusieurs reprises (2 minimum, 3 à 6 passages sont préconisés) consécutifs (si il y a plusieurs observateurs qui prospectent indépendamment) ou étalés dans un temps court (sur 1 mois maximum, en période estivale par exemple) afin de viser le respect des hypothèses H1 et H2 notamment.

### b) Sur le terrain

En amont du premier passage, il faudra matérialiser de manière durable les stations de suivi. Un pointage au GPS, couplé à la pose de fer à béton est préconisé. La prise de cliché des limites amont aval est également possible, et permet un suivi descriptif du milieu a posteriori. Chaque station pourra être décrite, en explicitant dès le début de l'étude les variables

environnementales relevées.

Ensuite, il s'agit de réaliser plusieurs passages en prospectant l'intégralité de la station, de l'aval vers l'amont, et en marquant systématiquement chaque individu avec un identifiant unique. En termes d'effort de prospection (temps passé par unité de surface), nous préconisons un ratio de 30 minutes / 400 m² (hors temps de marquage), en prospectant l'intégralité de chaque unité. Cet effort de prospection peut être adapté à chaque étude, mais il est fortement recommandé de le calibrer et de s'y tenir autant que possible.

L'utilisation de pastilles colorées et numérotées (figure 46), collées sur le bas des valves de la moule (afin de ne pas modifier la probabilité de détection d'un passage à l'autre), à la glue ou à la colle époxy est la méthode classiquement utilisée (afin de respecter l'hypothèse H3 notamment) mais l'utilisation de Pit Tag (puces RFID) semble se développer pour l'étude des bivalves. Il est fortement recommandé de replacer l'individu dans sa position initiale.

A partir du second passage, il faudra également relever les numéros des moules vues et marquées précédemment.

Pour chaque individu observé au moins une fois, on obtient ainsi une histoire de capture au fil des différents passages (observateurs), composée de 0 (pas vu) et de 1 (vu).

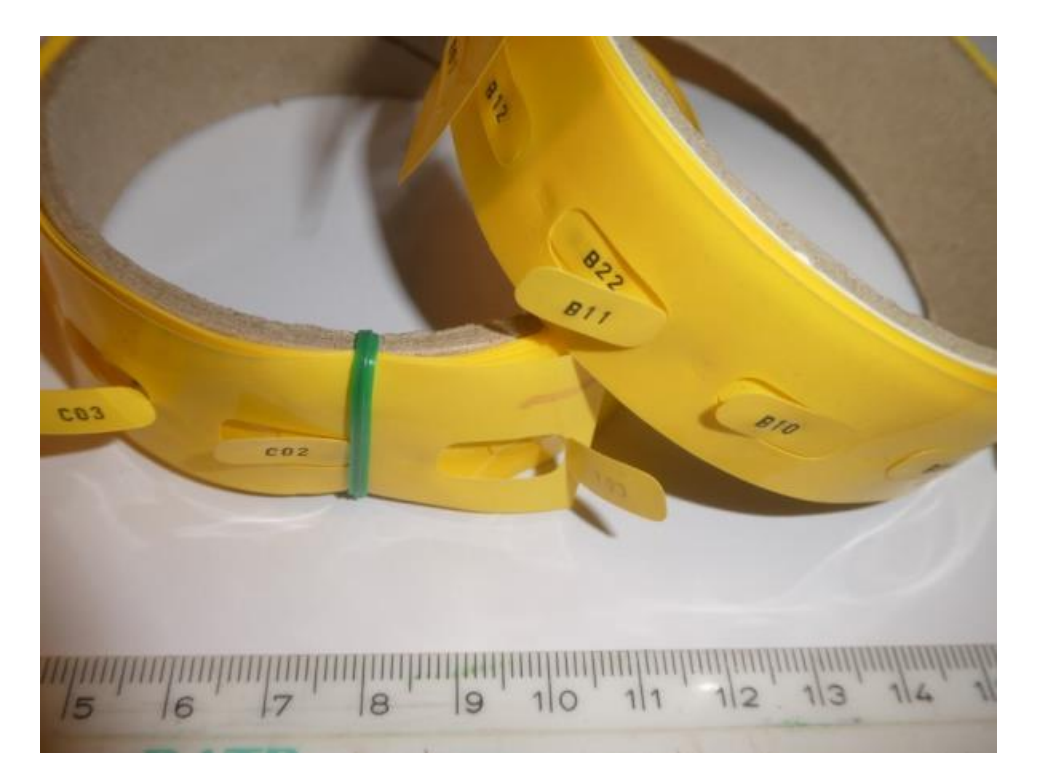

**Figure 46 : exemple de pastilles permettant le marquage individuel des macro-bivalves en vue d'une CMR**

### 3. Analyse des résultats de la CMR

Pour une session de CMR réalisée avec deux passages, l'abondance est estimée de la manière suivante :  $N = [(a+1)*(b+1)/(c+1)]-1$ , où « a » représente le nombre de moule(s) vue(s) par le premier observateur, « b » le nombre de moule(s) vue(s) par le second et « c » le nombre de moule(s) vue(s) en commun par les deux observateurs.

La variance est calculée de la manière suivante :

var(N)=  $[(a+1)*(b+1)*(a-c)*(b-c)]/[(c+1)^{2}((c+2)]$ 

Elle permet d'obtenir un intervalle de confiance de l'estimation de l'abondance.

La détectabilité est enfin obtenue par la formule :

 $\beta x = X / N$  pour un observateur « X ».

Pour des raisons pratiques, avec au moins trois passages, les calculs et l'analyse des résultats obtenus sur le terrain seront effectués à l'aide du logiciel Mark © (White, G. C., and K. P. Burnham. 1999) avec des modèles « Closed Population » qui améliorent la fiabilité des résultats. Rappelons que le modèle retenu le sera sur la base du plus petit AIC (Akaike Information Criterion) qui rend compte de la fiabilité du modèle statistique.

Le Logiciel propose alors :

- Une estimation de l'abondance totale sur la station, avec un intervalle de confiance (en augmentant le nombre de passage, on diminue cet intervalle)
- Une estimation de la détectabilité individuelle et moyenne avec des intervalles de confiance.

Sur la base d'un échantillonnage aléatoire, il est alors possible d'extrapoler les résultats à l'ensemble de la zone d'étude qui a été définie. Si cette méthode est répétée au cours des années avec les mêmes individus suivis individuellement au cours de ces années, le logiciel MARK peut être utilisé pour estimer la probabilité de survie inter-annuelle et le recrutement.

### 4. Intérêt et limites de la CMR

Mettre en œuvre un suivi par CMR est chronophage, notamment si l'on vise à suivre des populations largement réparties dans l'espace, sur plusieurs dizaines de kilomètres par exemple. La méthode est a minima dérangeante pour les individus, et nécessite une autorisation de capture (dérogation espèces protégées à demander auprès de votre préfecture, Cerfa 13616\*01) mais elle présente l'avantage d'être robuste et reproductible assez aisément.

En effet, avec la CMR, il sera possible :

- De prendre en compte les individus adultes ponctuellement enfouis,
- De prendre en compte la détectabilité individuelle,
- D'estimer l'abondance des populations, avec un intervalle de confiance,
- D'extrapoler les résultats dans l'espace (zone d'étude),
- D'étudier la démographie dans le temps (recrutement, mortalité…).

Notons que son impact peut rester modéré, en prévoyant un plan d'échantillonnage modeste dans l'espace (petite zone d'étude, quelques stations) et dans le temps (suivi tous les 5 ans, ce qui peut être suffisant au vu de la démographie de ces espèces) par exemple.

Si la méthode est robuste, il faut rester vigilent dans l'interprétation des résultats en explicitant au mieux la méthode employée (zone d'étude, plan d'échantillonnage, méthode et effort de prospection puis l'analyse) et en rappelant systématiquement les intervalles de confiance.

# C. Suivis par modèle mixte d'abondance – N-mixture

Lorsque l'on veut conduire des études à de larges échelles ou sur des espèces rares ou difficiles à détecter, les suivis basés sur l'occupation des sites sont alors des outils bien adaptés. Les développements plus récents de ces méthodes permettent aujourd'hui d'estimer **non plus simplement des probabilités d'occupation** par une espèce mais **les abondances moyennes sur les sites** à partir de données de comptages standardisés (figure 47).

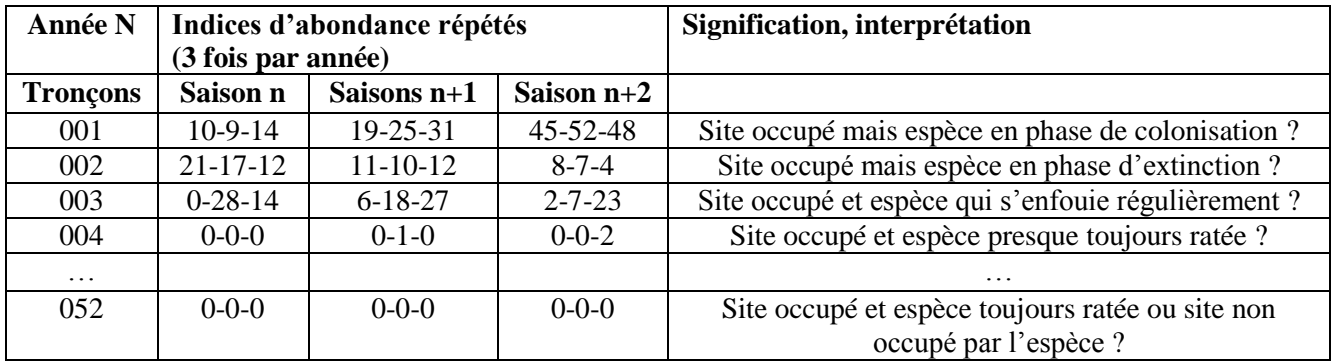

**Figure 47 : difficulté d'interprétation des histoires de captures fictives obtenues des tronçons lors de 3 épisodes de prospection différents (saison n, saison n+1 et saison n+2)**

Pour cela, les protocoles sont les mêmes (visites répétées sur les sites, avec dénombrement) mais posent des hypothèses statistiques supplémentaires (notamment l'abondance qui doit suivre une Loi de Poisson, selon laquelle les individus sont tous détectables de manière homogène) qui ne sont pas toujours vérifiées ou vérifiables.

Il est **fortement recommandé de consulter des spécialistes des méthodologies**, dans le cas où vous voudriez vous orienter vers ces méthodes pour lesquelles nous avons encore peu de recul. Il est par ailleurs proposé de mobiliser ce type de méthodes dans les cas suivants :

- Maîtrise des statistiques (et notamment du logiciel R  $\circledcirc$ ).
- Connaissance partielle à bonne de la population,
- Grand linéaire de présence connue (10 à 100 km),
- Besoin de suivre l'occupation du milieu à large échelle et de modéliser la démographie de l'espèce.

### 1. Principe et hypothèse(s) des suivis par modèle mixte d'abondance

Ces méthodes mobilisent les indices d'abondance évoqués précédemment tout en tirant parti de leurs répétitions dans le temps long, sur de nombreuses sous-unités. Pour cela les méthodologistes ont utilisé tout le corpus théorique et les outils développés pour les CMR, mais en **utilisant des données issues des suivis de sites au lieu des suivis d'individus**.

Il sera également utile et nécessaire de connaître (ou du moins d'en avoir une idée) du taux d'enfouissement (protocole d'estimation du taux d'enfouissement) dans des conditions similaires à la zone d'étude et / ou à chaque type de sous unités définies, pour pouvoir réaliser ces estimations et ces comparaisons entre sites tout en limitant les biais.

### **Modèles mixtes d'abondance à mélange - N**‐**mixture models (Royle, 2004)**

#### *Principe*

Cette méthode s'appuie sur des comptages d'individus répétés spatialement (plusieurs sites) et temporellement (plusieurs passages) qui permettent ensuite d'estimer la probabilité de détection individuelle p et l'abondance par site.

#### *Hypothèses et règles d'utilisation*

‐ Il n'y a pas de changement d'abondance sur les sites au sein d'une saison (entre la première et la dernière visite), i.e. population fermée (H1),

‐ Les détections au sein de chaque site sont constantes et indépendantes entre les visites. Néanmoins, des variations peuvent être modélisées à l'aide de covariables (H2),

‐ Les comptages doivent être distribués selon une loi déterminée au préalable, i.e. loi de Poisson, Négative binomiale, Zero-inflated (H3).

*Quelques mots sur le facteur d'intégration K* : Il s'agit de la limite maximale fixée pour l'abondance par site. Cette limite doit être suffisamment haute pour ne pas affecter les estimations de paramètres. Il peut arriver que cette limite ne soit pas fixable et que ces modèles ne fournissent pas du tout de résultats.

### 2. Protocole standard de suivis par modèle mixte d'abondance

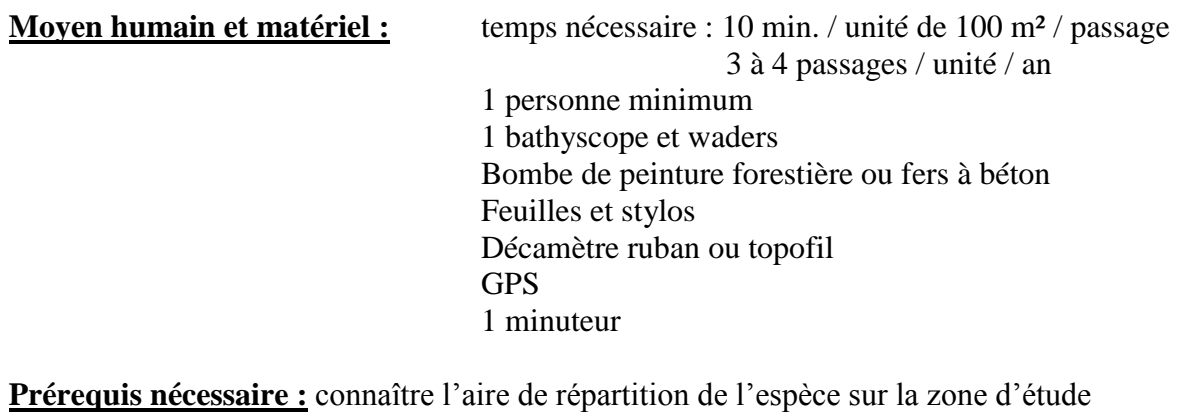

### a) Définir le plan d'échantillonnage

Au sein de votre zone d'étude, définir le type d'échantillonnage, et donc, la surface des stations de suivis.

Nous préconisons que l'échantillon représente au moins 10 % de la zone d'étude. Chaque sousunité, ou station sera de surface approximativement égale (une surface de 100 m² est préconisée). Leurs longueurs seront ajustées à leurs largeurs moyennes. Elles seront choisies de manière aléatoire, par exemple, 10 mètres linéaires tous les 100 mètres sur une zone d'étude de largeur homogène.

Il peut être utile de définir de plus petites unités d'échantillonnage, et ainsi augmenter le nombre d'unités suivies, notamment afin d'augmenter la précision des résultats. Cela permet aussi de rendre les abondances moins variables ce qui facilite l'obtention des estimations d'abondance avec cette approche.

Pour définir ce plan d'échantillonnage, et notamment le nombre de sous-unités, il existe un logiciel gratuit nommé GENPRES © (en anglais) qui permet de tester différents scénarii à partir du moment où vous avez déjà une idée **du taux de détection** et **du pourcentage de sites globalement occupés** sur la zone que vous voulez étudier. Ce logiciel construit ce que l'on nomme des « tests de puissance ».

### b) Sur le terrain

Chaque station sera prospectée à plusieurs reprises (3 passages sont préconisés) étalées dans un temps relativement restreint (en mai, juin et juillet par exemple) afin de viser le respect de l'hypothèse H1, mais suffisamment long pour rendre indépendantes (ne pas mémoriser ou se rendre sur le terrain avec les données du précédent passage) les observations entre chaque passage (H2).

Lors de chaque passage, la prospection se fera de l'aval vers l'amont, au bathyscope, à raison de 7,5 minutes pour 100 m². Il faudra lors de chaque passage dénombrer précisément le nombre d'individus détectés. Une localisation au GPS est également recommandée.

Dès lors, on peut construire des histoires de détection de l'espèce cible, équivalentes aux histoires de capture des CMR, avec cette fois-ci les sites en lignes et les passages en colonnes.

Contrairement aux CMR, l'histoire de capture ne sera pas uniquement composée de 0 et de 1, mais des abondances relatives observées lors de chaque passage.

### 3. Analyse des résultats des suivis par modèle mixte d'abondance

Les modèles « N-Mixture » sont des outils statistiques robustes qui vont comparer les résultats de comptages répétés sur les différents sites d'étude. Cela permet ensuite de modéliser les probabilités de détection des individus, la détectabilité de l'espèce par station, et donc d'estimer l'abondance de la population sur la zone d'étude.

Plusieurs modèles peuvent être comparés pour explorer l'impact de covariables (les paramètres hydromorphologiques, l'effet observateur…) sur la probabilité de détection des individus ou sur l'abondance locale. Ceci peut se faire avec le logiciel gratuit mais lui aussi en anglais nommé PRESENCE © ou à l'aide du package 'unmarked' dans R.

Le modèle retenu propose alors :

- Une estimation de l'abondance totale sur chaque station, avec un intervalle de confiance (en augmentant le nombre de passage, on diminue cet intervalle),
- Une estimation de la détectabilité propre à chaque station, et une détectabilité globale, avec des intervalles de confiance,

Sur la base d'un échantillonnage aléatoire, il est alors possible d'extrapoler les résultats à l'ensemble de la zone d'étude qui a été définie.

Notons que les intervalles de confiance des abondances estimées par ces méthodes sont souvent très larges. Ces protocoles nécessitent par conséquent **le suivi d'un grand nombre de sites au cours de nombreuses sessions**.

### 4. Intérêt et limites des suivis par modèle mixte d'abondance

Rappelons tout d'abord que ces méthodes sont relativement récentes (mais en plein développement) et posent des hypothèses statistiques supplémentaires qui ne sont pas toujours vérifiées ou vérifiables. Il est **fortement recommandé de consulter des spécialistes des méthodologies** en avant de leurs mises en œuvre.

En répétant cette méthode dans le temps, on peut utiliser les modèles mixtes d'abondance dynamique permettant d'estimer les taux de croissance des populations.

Elle nécessite un fort investissement en temps de travail, notamment quant au nombre de passages à réaliser, qui peut augmenter en cours de suivi en lien avec la précision des premiers résultats.

A titre d'exemple, en 2014, une étude de ce type (analyse par un modèle mixte d'abondance) a été réalisée sur le bassin de la Vienne amont (zone d'étude de 15 km linéaires, échantillonnage aléatoire systématique de 51 sous-unités, 3 passages avec dénombrement) et a permis de réaliser une estimation de population rigoureuse et répétable, prenant notamment en compte les individus enfouis (estimation globale, taux de détection, probabilité de présence par unité), pour un temps de travail sur le terrain de 15 Journées-Hommes (LABORDE & Al. 2019) avec effectivement, des intervalles de confiance relativement larges (estimation de la population à 2974 individus avec un intervalle de confiance à 95 % entre 455 et 14040).

# D. Protocole de description de l'habitat d'espèces

L'objectif est ici de relever les variables environnementales sur le terrain, afin de décrire et de corréler la répartition des Moules d'eau douce avec le méso-habitat (le lit majeur) et / ou le micro-habitat (1 m² autour de l'individu observé).

Il est proposé de mobiliser ce type de méthodes dans les cas suivants :

- Connaissance moyenne à bonne de la répartition de la population,
- Grand linéaire de présence pressentie (10 à 100 km),
- Besoin de caractériser l'habitat d'espèces,
- Besoin de mieux comprendre la répartition de l'espèce, de cibler les zones à inventorier,
- Besoin de prioriser les opérations de gestion en faveur de l'espèce.

### 1. Principe et hypothèse(s) de description de l'habitat d'espèces

L'étude d'une espèce ou d'un groupe d'espèces intègre le plus souvent l'étude de ses habitats. Au-delà de la recherche bibliographique, on peut émettre l'hypothèse que chaque population est adaptée aux caractéristiques du cours d'eau qu'elle occupe. Dans ce contexte, il peut être intéressant de chercher à identifier les variables qui influencent la répartition des individus, et donc les paramètres favorables ou défavorables à leurs présences.

Le principe de ce protocole repose donc sur la recherche de corrélation entre des jeux de variables environnementales homogènes et les densités d'individus observées, à l'échelle d'unités écologiquement homogènes.

A titre d'exemple, voici quelques variables qui peuvent influencer l'abondance de moules d'eau douces :

- Pente (%), largeur du cours d'eau, faciès, substrats dominants 1 et 2,
- végétation rivulaire, occupation des parcelles riveraines, ombrage,
- végétation aquatique, colmatage, localisation (RD, RG, chenal), …

Il peut également s'avérer utile de récupérer :

- la base de données SYRAH de l'IRSTEA ou les jeux de données disponibles auprès des techniciens rivières,
- des jeux de données sur les paramètres physico chimiques (standardisés, type suivis des Agences de l'eau), ou sur les densités de poissons hôtes (résultats de pêches électriques).

### **Etude de l'habitat d'espèces**

### *Principe*

A partir d'une collecte homogène de variables environnementales, il s'agit de rechercher les corrélations entre les densités d'individus observés et les paramètres de chaque variable relevée, afin de caractériser les preferundum de l'espèce.

### *Hypothèses et règles d'utilisation*

‐ Les bivalves d'eau douce sont répartis dans le milieu de manière non aléatoire, en fonction de variables environnementales telles que l'hydro-morphologie, l'occupation des berges et des parcelles riveraines... (H1),

- Les paramètres propres à chaque variable environnementale ont une influence plus ou moins prépondérante sur la distribution des individus (H2).

### 2. Protocole standard de description de l'habitat d'espèces

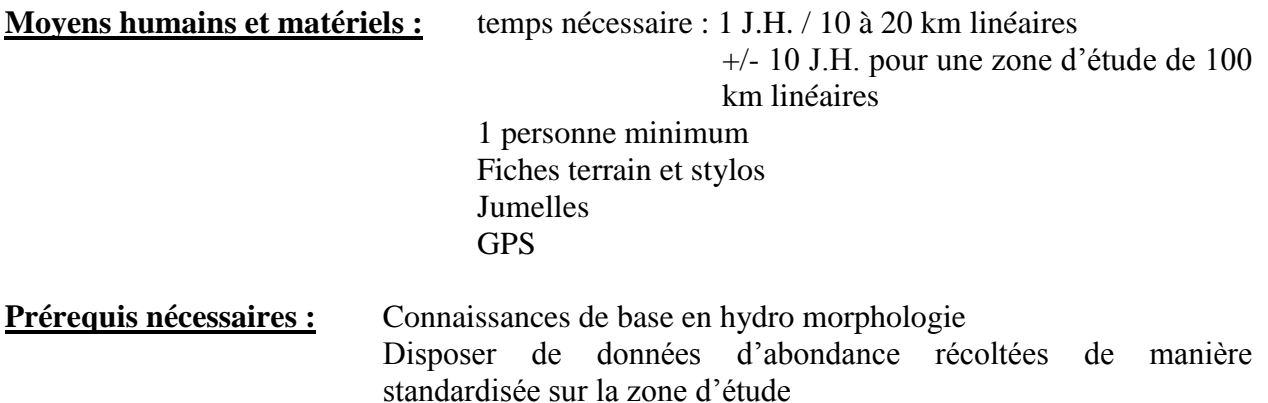

### a) Définir le plan d'échantillonnage

La première étape consiste à définir et à fixer des critères caractérisant l'habitat d'espèces, de manière à travailler sur **des unités considérées comme écologiquement homogènes (H1)**.

Au sein de la zone d'étude, il s'agira a minima de relever les variables environnementales (fiche terrain proposée en annexe 4) sur les linéaires de présences connues de l'espèce cible. Le relevé des variables pourra être étendu à une emprise plus large, par exemple en prévision de futures prospections.

Le plan d'échantillonnage pour cette méthode d'inventaire est souple mais doit être clairement établi. Il pourra être défini de manière propre à chaque étude, en fonction des caractéristiques des zones d'étude, du temps imparti, de l'état des connaissances et des observateurs.

La détermination de **la taille des sous-unités** (tronçon écologiquement homogène) et de leur nombre sera principalement dépendante des critères retenus pour établir les unités d'échantillonnage.

### b) Sur le terrain

En utilisant la fiche terrain proposée en annexe 4, et la note méthodologique associée, il s'agira de prospecter le linéaire de la zone d'étude à pied, depuis la berge.

Nous préconisons de créer une nouvelle unité dès lors que l'une des variables suivantes change de manière notable et ce à une échelle pertinente (un colmatage fort très localisé ne justifiera pas forcément de changer d'unité par exemple) : faciès, colmatage, substrat dominant, végétation rivulaire, occupation des parcelles riveraines, pente…).

Un pointage au GPS et une prise de clichés des limites amont / aval de chaque unité sont préconisés.

Il peut être intéressant de rechercher les coquilles vides (sur les bancs de sable et les laisses de crues, à proximité de terrier…) lors de ces prospections pédestres.

### 3. Analyse des résultats de la description de l'habitat d'espèces

Sur la base des tronçons décrits (relevé de variables) et ayant fait l'objet de prospections homogènes à la recherche des bivalves (linaires prospectés « intégralement » et localisation d'individus sous SIG), il est alors possible de réaliser une série d'analyses descriptives et statistiques de manière à mieux appréhender les preferendums de l'espèce.

Ces analyses peuvent se faire à l'échelle du tronçon (méso-habitat), mais également de la station (micro-habitat) lorsque les variables sont relevées pour chaque individu observé.

### a) Analyse descriptive – regrouper les unités similaires par CAH

Une première approche du jeu de données « variables environnementales/densités » peut être réalisée par une analyse par classification hiérarchique ascendante (CAH) avec la méthode des Distances Euclidiennes par agrégation en saut minimum (figure 48).

Cette classification peut se faire aisément sous Excel Stat © par exemple et permet de discriminer les tronçons par groupes similaires aux vues des variables relevées.

Le graphique en résultant est un dendrogramme. De manière descriptive, il faut alors fixer un seuil (arbitraire, la Distance Euclidienne - De), qui permet de regrouper les unités ayant le plus de similitudes.

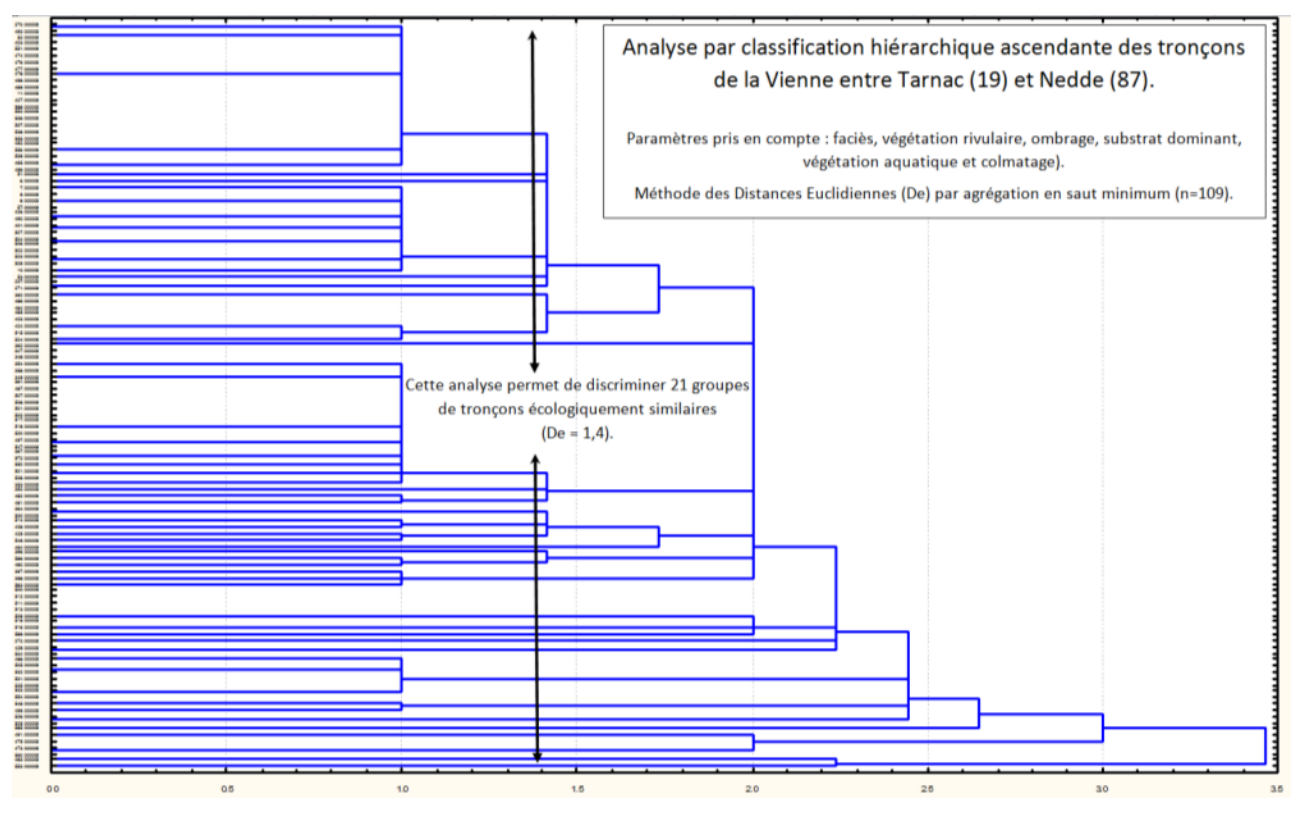

**Figure 48 : exemple de CAH réalisées pour comparer les tronçons de cours d'eau écologiquement homogènes (Sources : C. Laborde 2011)**

Cette étape peut s'avérer utile pour décrire les « sous-populations » observées en lien avec l'habitat de l'espèce, ou encore pour préparer un échantillonnage stratifié dans le cadre d'un suivi.

b) Analyses descriptives – identifier les variables prépondérantes

L'analyse descriptive du jeu de données peut s'effectuer via des Analyses Factorielles des Correspondances Multiples (AFCM ou ACM), afin de mettre en évidence les tendances existantes entres les paramètres de chaque variable, et leur influence sur la répartition des Moules perlières. Deux AFCM peuvent notamment être réalisées :

- une première à l'échelle du méso-habitat qui illustre la distribution des densités observées en fonction des paramètres des variables relevées,
- une seconde, propre à l'étude du micro-habitat, qui compare la répartition des individus les uns par rapport aux autres (pavage, groupés, isolé) en fonction des paramètres des variables relevées.

L'AFCM nécessite un tableau disjonctif complet (pour chaque variable qualitative, il y a obligation du choix d'une modalité et d'une seule). Les variables quantitatives nécessitent un codage afin de les rendre qualitatives. Le codage en classe est déterminant ; le nombre de modalités de chaque variable doit être aussi voisin que possible, et les différentes modalités doivent avoir des effectifs proches et éviter d'avoir des modalités trop rares. Certains logiciels de statistiques fournissent un outil qui optimise ces choix (exemple : STATBOX).

Ensuite pour chaque variable, des histogrammes de répartition des densités d'individus (avec possiblement 3 classes à tester : vivants, adultes et juvéniles) en fonction de chaque paramètre permettent de mieux apprécier les résultats.

L'indice de Dunet et Paterson (Blondel 1979) peut également être utilisé (figure 49). Il permet d'établir une relation entre la présence d'un individu sur un milieu donné, et son degré de sélection du milieu comme habitat d'espèce.

D'après l'indice de sélection (IS), sur un habitat donné A, et une zone d'étude  $A + B + C$ ..., on a : IS = (Nb. d'individus sur l'habitat A / nb. d'individus total) / (surface de l'habitat A / surface totale). Cet indice s'interprète ainsi :

- $IS > 1$ : le milieu est sélectionné par les individus,
- IS = 1 : le milieu n'est ni sélectionné, ni évité,
- IS < 1 : le milieu est contre sélectionné.

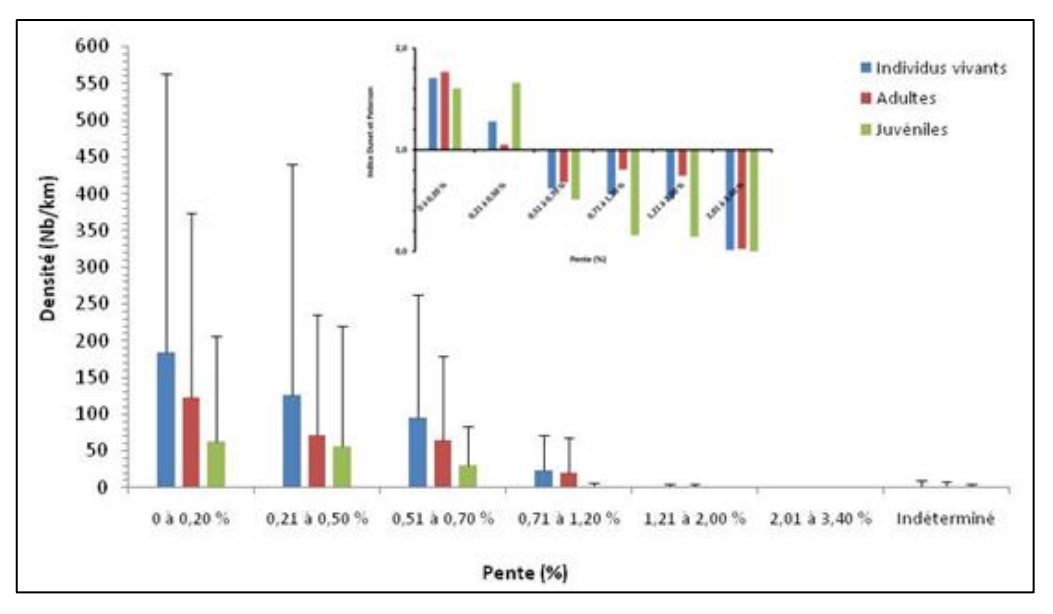

**Figure 49 : exemple d'histogramme de répartition des densités d'individus en fonction de la pente du cours d'eau. Second graphique : Indice de sélection des milieux de Dunet et Paterson**

Ce travail descriptif (figure 49) permet notamment de cibler les variables prépondérantes, influençant a priori la distribution des individus que ce soit à l'échelle du méso-habitats (densité) ou du micro-habitat (isolé, groupé, pavage).

### c) Analyses statistiques – validation des hypothèses

Enfin, pour une répartition de densité à l'échelle du méso-habitat ou d'individus (à l'échelle du micro-habitat) en fonction d'une variable a priori prépondérante d'après l'analyse descriptive, une hypothèse peut être émise. Par exemple, « les moules s'installent préférentiellement sur des secteurs de pentes inférieur à 0,7% » (figure 49).

Il est alors possible de tester chaque classe de densité deux à deux par des analyses statistiques (XL Stat, R, Statistica ©) afin de confirmer ou d'infirmer statistiquement le preferundum observé graphiquement.

Nous préconisons de réaliser la série d'analyses suivante (figure 50) : Test de Normalité (Shapiro), Test de comparaison de moyennes (Kruskal-Wallis & Mann-Whitney) avec une pvalue fixée à 0,05, pour tester les corrélations observées graphiquement.

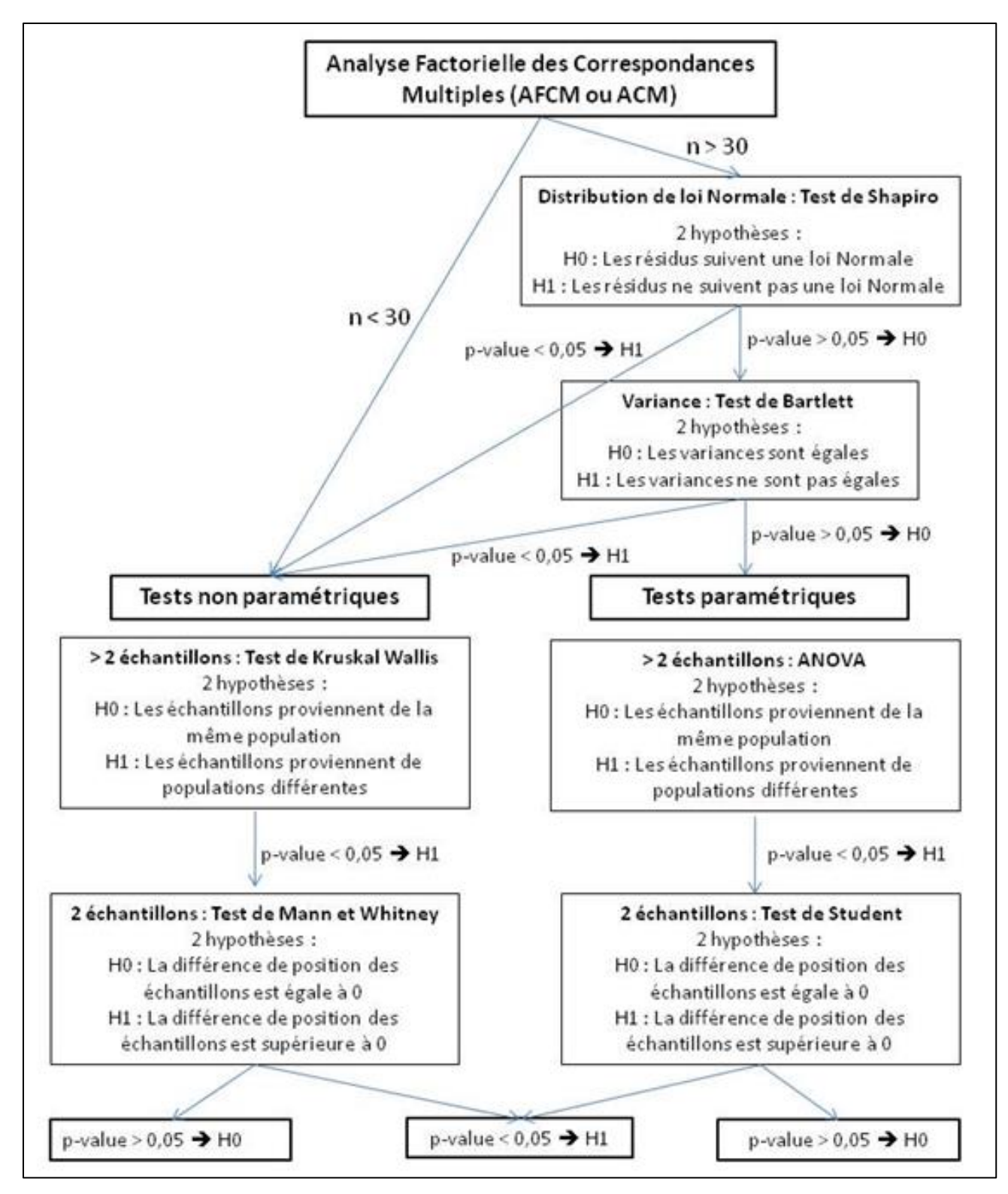

**Figure 50 : schéma méthodologique des analyses descriptives et statistiques préconisées**

### 4. Intérêt et limites de la description de l'habitat d'espèces

Ce type d'études permet de mieux appréhender la distribution de l'espèce sur un cours d'eau en fonction de variables environnementales choisies préalablement.

Des analyses descriptives relativement simples (AFCM, CAH) permettent d'interpréter l'influence de ces variables sur la répartition, tandis que des analyses statistiques plus poussées permettent de corréler certains paramètres avec des répartitions singulières (groupement d'individus, fortes densités) lorsqu'elles sont connues.

Ce type d'approche nécessite cependant une connaissance plutôt bonne de la répartition de l'espèce sur la zone d'étude, ainsi qu'un travail important, tant sur le terrain pour le relevé des variables, qu'au bureau, pour l'analyse des données.

La caractérisation de l'habitat d'espèces sur un site (figure 51) permet par exemple au gestionnaire de mieux cibler les futures zones à inventorier, de prioriser les interventions de gestion en faveur de l'espèce ou encore d'établir un échantillonnage stratifié.

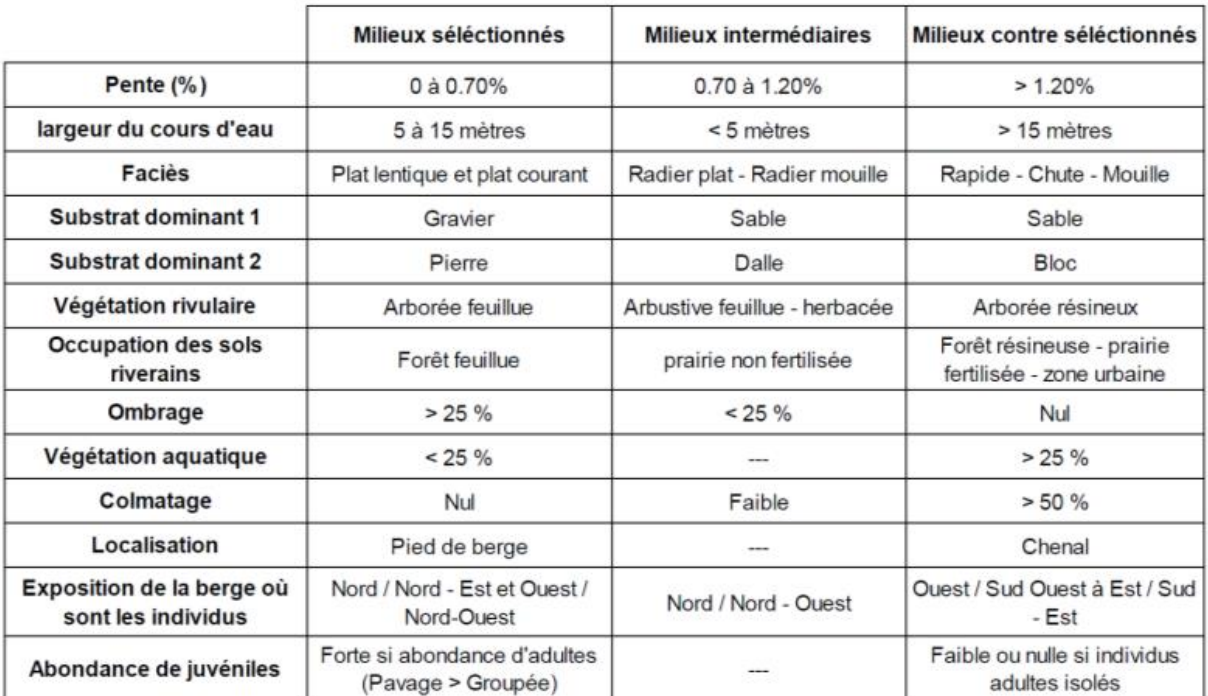

**Figure 51 : exemple de résultats obtenus sur la Vienne (Laborde, 2019)**

# VII. Conclusion et perspectives

Lors de cette étude, nous avons pu échanger et partager les connaissances acquises concernant l'inventaire et le suivi de population de bivalves de la DHFF, pour proposer in fine des protocoles d'inventaires et de suivis relativement standardisés et reproductibles.

Dans le cadre des études menées sur le territoire national, nous avons pu identifier les atouts mais également les faiblesses propres à chaque grande famille d'études. Il ressort pour les gestionnaires une grande hétérogénéité des pratiques, et donc un réel besoin de cadre et d'harmonisation des méthodes, faute de pouvoir apporter des éléments rigoureux en terme d'inventaire et de suivis, en lien avec les problématiques propres aux espèces cibles que sont notamment l'enfouissement, la détectabilité et les biais observateurs.

Certains freins sont apparus, notamment concernant les suivis en cours et le « ré emplois » des résultats en cas de modification des protocoles, mais également concernant l'application d'un effort de prospection standardisé. En effet, les prospections en rivières sont complexes, du fait du danger qu'elles présentent, de la fatigue qu'elles induisent et du « regard » de l'expert.

Dans un contexte budgétaire le plus souvent limitant, nous sommes tous et toutes amené-e-s à « sélectionner » nos zones de prospection, bien souvent en lien avec des critères que l'on considère comme favorables à la présence des espèces cibles. Ceci n'est pas un biais tant que l'on a conscience que l'on est alors dans une méthode d'inventaire, de type atlas de répartition, voire d'occupation des sites (présences/ absences). Des lors, toute extrapolation à une zone d'étude plus large que les secteurs inventoriés est largement discutable, notamment quant à la représentativité des unités échantillonnées.

Pour réaliser les futures études de populations, et notamment les suivis, nous préconisons donc de toujours repartir des étapes décrites dans ce document que sont :

- La définition de la population statistique ciblée (bassin versant, cours d'eau, tronçon de cours d'eau…),
- La définition du plan d'échantillonnage (comment sont choisies les unités, combien…) et des unités d'échantillonnage (tailles, nb. …),
- Le choix de la méthode de dénombrement sur chaque unité (effort, technique…), et de leurs réplicas,
- La méthode d'analyse des résultats, en lien avec les hypothèses, intérêts et limites propres à chaque méthode.

La vocation du présent travail n'est pas de fournir une méthode « clé en main », mais bien d'inviter chaque opérateur à questionner ses propres pratiques et leurs résultats, en vue de tester des protocoles standardisés respectant les étapes clés de la construction d'un suivi biologique reproductible et tenant compte des biais identifiés.

Nous remercions la DREAL Nouvelle-Aquitaine (et tous les partenaires ayant pris part au projet), pour la confiance qu'elle nous a apporté en soutenant notre initiative, et souhaitons vivement que ce travail pourra se poursuivre en 2020 par une phase « test », et au-delà, par la mise en œuvre de suivis reproductibles et comparables, dans le temps comme dans l'espace.

# VIII. Bibliographie

# A. Bibliographie scientifique

ALTMÜLLER R. & DETTMER R., 2006. - Successful species protection measures for the freshwater pearl mussel (*Margaritifera margaritifera*) through the reduction of unnaturally high loading of silt and sand in running waters. Erfahrungen im Rahmen des Lutterprojekts - Inform.d. Naturschutz Niedersachs. 26(4):192-204.

ANON, 2004, « *Margaritifera margaritifera*. Stage 1 and Stage 2 survey guidelines. », Irish Wildlife Manuals, 12, National Parks and Wildlife Service, Departement of Environment, Heritage and Local Government, Ireland.

APHLP. 2003. Etude de la population de Moules perlières *Margaritifera margaritifera* sur la Dronne cristalline en Dordogne. Rapport d'étude pour le PNR Périgord Limousin. 26pp.

ARAUJO, R., I. GOMEZ & A. MACHORDOM 2005. - The identity and biology of Unio mancus Lamarck, 1819 (=U. Elongatulus) (bivalvia: unionidae) in the Iberian Peninsula. Journal of Molluscan Studies 71 (1): 25.

ARAUJO, R. & M. A. RAMOS 2001. - Action plans for *Margaritifera auricularia* and *Margaritifera margaritifera* in Europe. Council of Europe Publishing, Strasbourg, 64 pp.

ARAUJO, R., C. TOLEDO, D. V. DAMME, M. GHAMIZI & A. MACHORDOM 2009. - Margaritifera marocana (Pallary 1918): a valid species inhabiting Moroccan rivers. Journal of Molluscan Studies 75: 95-101.

ARAUJO, R., C. TOLEDO, K.-O. NAGEL, J. REIS & A. MACHORDOM 2007. - How many unionoid taxa live in the western Palearctic? WorldCongress of Malacology, Antwerpen.

ARCHAMBAUD G., GIORDANO L., DUMONT B., 2005 : Description du substrat minéral et du colmatage. Note technique. Cemagref Aix-en-Provence, UR Hydrobiologie.

ARVIDSSON, B. L., J. KARLSSON, and M. E. ÖSTERLING. 2012. Recruitment of the threatened mussel *Margaritifera margaritifera* in relation to mussel population size, mussel density and host density. AQUATIC CONSERVATION: MARINE AND FRESHWATER ECOSYSTEMS 22:526-532.

AUTIER, C. 2009. Etude de populations de Moules perlières et des milieux associés sur la Haute Cure, Parc Naturel Régional du Morvan, 37pp.

BAUER, G. 1987. - Reproductive strategy of the freshwater pearl mussel *Margaritifera margaritifera*. Journal of Animal Ecology 56: 691-704. BAUER, G. 1998. - Allocation policy of female freshwater pearl mussels. Oecologia 117: 90-94.

BEASLEY, C. R., D. ROBERTS, and T. G. MACKIE. 1998. Does the freshwater pearl mussel, *Margaritifera margaritifera* L., face extinction in Northern Ireland? AQUATIC CONSERVATION: MARINE AND FRESHWATER ECOSYSTEMS 8:265–272.

BEAUFILS, 2012. Suivi de populations de Mulette perlière par CMR. Présentation du PNR Normandie Maine lors des rencontres interrégionales à Nedde (87) du 22/11/2012.

BERGENGREN J., PROSCHWITZ T. VON, LUNDBERG S., SÖDERBERG H., NORRGRANN O., ÖSTERLING M., OLSONN I., 2004, « The monitoring handbook of large freshwater mussels. Life Projet "*Unio crassus* for LIFE". »

BESNARD A. & J.M. SALLES, 2010. Suivi scientifique d'espèces animales. Aspects méthodologiques essentiels pour l'élaboration de protocoles de suivis. Note méthodologique à l'usage des gestionnaires de sites Natura 2000. Rapport DREAL PACA, pôle Natura 2000. 62 p.

BESPALAYA, Y. V., I. N. BOLOTOV, and A. A. MAKHROV. 2007. State of the population of the European pearl mussel *Margaritifera margaritifera* (L.) (Mollusca, Margaritiferidae) at the northeastern boundary of its range (Solza River, White Sea Basin). Russian Journal of Ecology 38:204-211.

BENSETTITI, F. & V. GAUDILLAT 2006.- Cahiers d'Habitats tome 7 : Espèces animales. Paris, 352 pp.

BJÖRK, S. 1962. - Investigation on *Margaritifera margaritifera* and *Unio crassus*. Limnologic studies in rivers in South Sweden. Acta Limnologica 4 (5-109).

BLANDIN P., 2009. De la protection de la nature au pilotage de la biodiversité. Editions Quae, Versailles, 124 p.

BONNEMERE, L. 1901.- Les mollusques des eaux douces de France et leurs perles. Publié par Institut international de bibliographie scientifique, 1901, Paris, 154 pp.

BONNET S., 2008. La mulette perlière : un témoin précieux du creusement des vallées en Bretagne. Penn ar Bed, Eds. Bretagne Vivante-SEPNB 205: 40-48.

BOON, P. J., S. L. COOKSLEY, J. GEIST, I. J. KILLEN, E. A. MOORKENS, and I. SIME. 2019. Developing a standard approach for monitoring freshwater pearl mussel (*Margaritifera margaritifera*) populations in European rivers. AQUATIC CONSERVATION: MARINE AND FRESHWATER ECOSYSTEMS 29:1365-1379.

BORCHERS D. L., Zucchini W and Buckland S.T., 2002. Estimating Animal Abundance: Closed Populations. Springer-Verlag, 332 pp.

BOUCHET, P. 1990. - La malacofaune française: Endémisme, Patrimoine naturel et Protection. Revue d'Ecologie (la Terre et la Vie) 45: 259-288.

BOUCHET, P., G. FALKNER & M. B. SEDDON 1999. - Lists of protected land and freshwater molluscs in the Bern Convention and European Habitats Directive: are they relevant to conservation? Biological Conservation 90 (1): 21-31.

BOYCOTT, A. E. 1936. - The habitats of freshwater Mollusca in Britain. Journal of Animal Ecology 5: 116-186.

BRAUN C.E., 2005. Techniques for wildlife investigations and management (Sixth edition). The Wildlife Society, Bethesda, Maryland, USA, 355 p.

BROWN J.A., SALEHI M., MORADI M., PANAHBEHAGH B., SMITH D.R., 2012, « Adaptive survey designs for sampling rare and clustered populations », Mathematics and Computers in Simulation, 93, p. 108-116.

BUDDENSIEK, V. 1995. - The culture of juveniles freshwater pearl mussels *Margaritifera margaritifera* L. in cages: a contribution to conservation programmes and the knowledge of habitat requirement. Biological Conservation 74: 33-40.

CAREY, C. S., J. W. JONES, R. S. BUTLER, M. J. KELLY, and E. M. HALLERMAN. 2019. A Comparison of Systematic Quadrat and Capture-Mark-Recapture Sampling Designs for Assessing Freshwater Mussel Populations. Diversity 11:127.

COCHET, G. 1998.- Inventaire des cours d'eau à *Margaritifera margaritifera* en France. Ministère de l'Environnement, pp.

COCHET, G. 1999a.- Inventaire des cours d'eau à *Margaritifera margaritifera* dans le Parc du Morvan. Parc naturel régional du Morvan, 22 pp.

COCHET, G. 1999b. - Le statut des Margaritiferidae de France (Mollusca, Bivalvia, Unionacea, Margaritiferidae). Vertigo 6: 27-31.

COCHET, G. 2000 : La Mulette perlière. –In : RAMEAU J. C., GAUBERVILLE C. & DRAPIER, N. (Eds.), Gestion forestière et diversité biologique. Identification et gestion intégrée des habitats et espèces d'intérêt communautaire. Atlas non paginé. Paris (Institut pour le Développement Forestier).

COCHET, G. 2000 : Impact des aménagements des cours d'eaux et des activités agro-sylvicoles sur les populations françaises de *Margaritifera margaritifera*. Propositions pour une reconquête des cours d'eaux par l'espèce. – In : Atelier sur les corridors écologiques pour les invertébrés : stratégies de dispersion et de recolonisation dans le paysage agrosylvicole moderne. Actes : 123- 127. Neuchâtel (Conseil de l'Europe).

COCHET, G. 2000. - Inventaire des cours d'eau à *Margaritifera margaritifera* en France. Paris, Ministère de l'environnement et Direction de l'eau: 175 pp.

COCHET G., EVEN G, HESNARD O. & LABADILLE C.E. 2002 : Nouvelles données sur la répartition de deux espèces de moules d'eaux douces – *Margaritifera margaritifera* (L.) et *Unio crassus* (Phil.) dans les fonds siliceux de la Rouvre, de l'Udon et de l'Orne. Bulletin de la Société Linnéenne de Normandie. 118 : 55-67.

COCHET G. 2002 : *Margaritifera margaritifera*, la Mulette perlière – In : Cahiers d'habitats Natura 2000. Connaissance et gestion des habitats et des espèces d'intérêt communautaire. Tome 7. Espèces animales. La documentation Française. Paris. 353 p.

COCHET, G. 2004.- La Moule perlière et les nayades de France. Histoire d'une sauvegarde. Christian Bouchardy, Nohanent, 32 pp.

COCHET, G. & Paris, L.(2005) : La moule perlière (*Margaritifera margaritifera*) dans le Morvan. – Cahiers scientifiques du Parc Naturel Régional du Morvan, 3, 22 p.

COCHET, G. 2007. - Barrage effacé... biodiversité retrouvée. Le Courrier de la Nature 232.

COCHET, G. 2008 : Moule perlière et Grande Mulette en France : vers une prochaine extinction, Penn ar Bed, 203 : 18-24.

COOKSLEY, S. L., M. J. BREWER, D. DONNELLY, L. SPEZIA, and A. TREE. 2012. Impacts of artificial structures on the freshwater pearl mussel *Margaritifera margaritifera* in the River Dee, Scotland. AQUATIC CONSERVATION: MARINE AND FRESHWATER ECOSYSTEMS 22:318-330.

CPIE Collines Normandes, 2018, suivis de la survie et de la croissance depuis 2015 sur les bassins de l'Airou, de la Rouvre, et du Sarthon. Bilan intermédiaire PNA et programme Life, 32p.

CUCHERAT X., 2014. Quand les Mulettes se cachent lorsque l'on veut les compter. Poster présenté au Colloque International sur la conservation de la Moule perlière à Brest, le 27 novembre 2014. Biotope.

FIERS V. et al., 1998. Observatoire du patrimoine naturel des réserves naturelles de France. Analyse et bilan de l'enquête 1996. Quétigny, Réserves Naturelles de France : 200 p.

FIERS V. et coll., 2003. Etudes scientifiques en espaces naturels. Cadre méthodologique pour le recueil et le traitement de données naturalistes. Cahier technique de l'ATEN numero 72. Réserves Naturelles de France. Montpellier : 96 p.

FIERS V. et coll., 2004. Guide pratique. Principales méthodes d'inventaire et de suivi de la biodiversité. Réserves Naturelles de France : 262 p.

FIERS V. et coll., 2005. Etudes scientifiques. Recueil d'expériences dans les réserves naturelles de France. Réserves Naturelles de France : 222 p.

FIERS V. et coll., 2005. Bibliographie. Etudes scientifiques en espaces naturels. Réserves Naturelles de France : 108 p.

GITTINGS, T., D. O'KEEFE, F. GALLAGHER, J. FINN, and T. O'MAHONY. 1998. LONGITUDINAL VARIATION IN ABUNDANCE OF A FRESHWATER PEARL MUSSEL *MARGARITIFERA MARGARITIFERA* POPULATION IN RELATION TO RIVERINE HABITATS. PROCEEDINGS OF THE ROYAL IRISH ACADEMY 98B:171–178.

GOLDSMITH F. B., 1994. Monitoring for conservation and ecology. Chapman and Hall New York, New York, USA.

HASTIE, L. C. 2006. - Determination of mortality in exploited freshwater pearl mussel (*Margaritifera margaritifera*) populations. Fisheries Research 80: 305- 311.

HASTIE, L. C., P. J. BOON & M. R. YOUNG 2000a. - Physical microhabitat requirements of freshwater pearl mussels, *Margaritifera margaritifera* (L.). Hydrobiologia 429: 59-71.

HASTIE, L. C., P. J. BOON, M. R. YOUNG & S. WAY 2001. - The effect of a major flood on a endangered freshwater mussel population. Biological Conservation 98: 107-115.

HASTIE, L. C., S. L. COOKSLEY, F. SCOUGALL, M. R. YOUNG, P. J. BOON & M. J. GAYWOOD 2004. - Applications of extensive survey techniques to describe freshwater Pearl Mussel distribution and macrohabitat in the river Sprey, Scotland. River Res. Applic. 20: 1001- 1013.

HASTIE, L. C., P. J. COSGROVE, N. ELLIS & M. J. GAYWOOD 2003. - The Threat of Climate Change to Freshwater Pearl Mussel Populations. Royal Swedish Academy of Sciences 32 (1): 40-46.

HASTIE, L. C., E. C. TARR, B. AL-MOUSSAWI, and M. R. YOUNG. 2010. Medium-term recruitment patterns in Scottish freshwater pearl mussel *Margaritifera margaritifera* populations. Endangered Species Research 11:21-33.

HASTIE, L. C., M. R. YOUNG, P. J. BOON, P. J. COSGROVE, and B. HENNINGER. 2000. Sizes, densities and age structures of Scottish *Margaritifera margaritifera* (L.) populations. AQUATIC CONSERVATION: MARINE AND FRESHWATER ECOSYSTEMS 10:229–247.

HASTIE, L. C. & M. R. YOUNG 2003a. - Conservation of the Freshwater Pearl Mussel, *Margaritifera margaritifera*. 1. Captive breeding techniques. C. N. 2000. Peterborough, English Nature: 24 pp.

HASTIE, L. C. & M. R. YOUNG 2003b. - Conservation of the Freshwater Pearl Mussel, *Margaritifera margaritifera*. 2. Relationship with Salmonids. C. N. 2000. Peterborough, English Nature: 44 pp.

HASTIE, L. C. & M. R. YOUNG 2003c. - Timing of spawning and glochidial release in Scottosh freswater pearl mussel (*Margaritifera margaritifera*) populations. Freshwater Biology 48: 2107-2117.

HASTIE, L. C., M. R. YOUNG & P. J. BOON 2000b. - Growth characteristics of freshwater pearl mussels, *Margaritifera margaritifera* (L.). Freshwater Biology 43: 243-256.

HASTIE, L. C., M. R. YOUNG, P. J. BOON, P. J. COSGROVE & B. HENNIGER 2000c. - Sizes, densities and age structures of Scottish *Margaritifera margaritifera* (L.) populations. Aquatic Conservation: Marine and Freshwater Ecosystems 10: 229- 247.

HELAMA, S. & I. VALORITA 2007. - Shell morphometry, pre-mortal taphonomy and ontogeny-related growth characteristics of freshwater pearl mussel in northern Finland. Ann. Zool. Fennici 44: 285-302.

HELAMA, S. & I. VALOVIRTA 2008. - The oldest recorded animal in Finland: ontogenetic age and growth in *Margaritifera margaritifera* (L. 1758) based on internal shell increments. Memoranda Soc. Fauna Flora Fennica 84: 20-30.

HENDELBERG, J. 1961. - The freshwater pearl mussel *Margaritifera margaritifera* (L.). Report of the Institute of Freshwater Research 41: 149-171. HESSLING, T. V. 1859.- Die Perlnmuscheln und thre Perlen (Naturwissen-schaftlich und geschichtlich mit Beruecksichtigung der Perlgewaesser Baerns).Leipzig, 372 pp.

HINES, J. E. 2006. PRESENCE ‐ Software to estimate patch occupancy and related parameters. USGS Patuxent Wildlife Research Center.

HORNBACH, D. J., M. C. HOVE, B. D. DICKINSON, K. R. MAC GREGOR, and J. R. MEDLAND. 2010. Estimating population size and habitat associations of two federally endangered mussels in the St. Croix River, Minnesota and Wisconsin, USA. AQUATIC CONSERVATION: MARINE AND FRESHWATER ECOSYSTEMS 20:250-260.

HORNBACH D.J., DENEKA T., 1996, « A comparison of a qualitative and a quantitative collection method for examining freshwater mussel assemblages », Journal of the North American Benthological Society, 15, 4, p. 587-596.

HRUSKA J., 2001. Experience of semi-natural breeding programme of freshwater pearl mussel in the Czech Republic. In: The Freshwater Pearl Mussel in Europe: Population Status and Conservation Strategies. Report of the International Congress on Pearl Mussel Conservation 2000. Anon. (ed.). Hof, pp. 69–75.

HUFF, S. W., D. CAMPBELL, D. L. GUSTAFSON, C. LYDEARD, C. R. ALTABA & G. GIRIBET 2004. - Investigations into the phylogenetic relationships of freshwater pearl mussels (Bivalvia : Margaritiferidae) based on molecular data : implication for their taxonomy and biogeography. Journal of Molluscan Studies 70 (4): 379-388.

HYDE, J. M., B. B. NIRAULA, J. M. MILLER, J. T. GARNER, and P. M. STEWART. 2017. Estimation of Apparent Survival, Detectability, and Density of Three Federally Threatened Mussel Species in a Small Watershed. Freshwater Mollusk Biology and Conservation 20:20.

INOUE, K., T. D. LEVINE, B. K. LANG, and D. J. BERG. 2014. Long-term mark-andrecapture study of a freshwater mussel reveals patterns of habitat use and an association between survival and river discharge. Freshwater Biology 59:1872-1883.

JONES, J., S. AHLSTEDT, B. OSTBY, B. BEATY, M. PINDER, N. ECKERT, R. BUTLER, D. HUBBS, C. WALKER, S. HANLON, J. SCHMERFELD, and R. NEVES. 2014. Clinch River Freshwater Mussels Upstream of Norris Reservoir, Tennessee and Virginia: A Quantitative Assessment from 2004 to 2009. JAWRA Journal of the American Water Resources Association 50:820-836.

JONSSON A., BERTILISON A., RYDGARD M., 2013. Spatial distribution and age structure of the freshwater unionid mussels Anodonta anatina and Unio tumidus: implications for environmental monitoring. Hydrobiologia (2013) 711:61–70. DOI 10.1007/s10750-013-1455 3.

KERNEY, M. P. 1976. - European distribution maps of Pomatias elegans (Müller), Discus ruderatus (Férussac), Eobania vermiculata (Müller) and *Margaritifera margaritifera* (Linné). Archiv für Molluskenkunde 106 (4/6): 243-249.

KUEHN R. & GEIST J., 2014. Analyses génétiques de 8 populations de moules perlières (*Margaritifera margaritifera*) et analyse du substrat des rivières de la région Limousin (France). Rapport d'étude pour ASF et LNE. 23 p.

LABORDE, C. 2017. « Mise en œuvre d'un programme de formation auprès des techniciens rivières, des pécheurs, des étudiants de GPN et des sympathisants de la SLEM sur le bassin versant Adour Garonne de la Corrèze ». Commanditaire : Société Limousine d'étude des Mollusques (SLEM).

LAMAND F., BEISEL J.N., 2004. Proposal for a simple hydromorphological habitat survey method for freshwater bivalve (Unionidae) inventories. Springer Science+Business Media Dordrecht 2014

LAMAND, F., and J. N. BEISEL. 2014. Comparison of visual observation and excavation to quantify density of the endangered bivalve Unio crassus in rivers of north-eastern France. Knowl. Managt. Aquatic Ecosyst.

LEPPANEN, J. J. 2019. Establishing minimum counts for semiquantitative bank-to-bank river transect mussel studies in species-poor rivers. River Research and Applications 35:197-202.

LOIS S., ONDINA P., OUTEIRO A., AMARO R., SAN MIGUEL E., 2013, « The north-west of the Iberian Peninsula is crucial for conservation of *Margaritifera margaritifera* (L.) in Europe », Aquatic Conservation: Marine and Freshwater Ecosystems.

LUCEY, J. 2006. - The pearl mussel *Margaritifera margaritifera* (L.) in hard water in Ireland. Biology and Environment: Proceedings of the Royal Irish Academy 106B (2): 143-153.

MACKIE G., MORRIS T.J., MING D., 2008, « Protocole pour la détection et détournement des espèces de moules d'eau douce en péril en Ontario et des Grands Lacs », Rapport manuscrit canadien des Sciences halieutiques et aquatiques.

MACHORDOM, A., R. ARAUJO, D. ERPENBECK & M. A. RAMOS 2003. – Phylogeography and conservation genetics of endangered European Margaritiferidae (Bivalvia: Unionoidea). Biological Journal of the Linnean Society 78: 235-252.

MAURIN, H. & P. KEITH, Eds. 1994. Inventaire de la faune menacée en France. Paris, Muséum national d'Histoire naturelle / WWF / Nathan: 176 pp.

MCALPINE D.F., SOLLOWS M.C., 2014, « A quadrat-sieve system for sampling freshwater mussels using SCUBA », Northeastern Naturalist, 21, 1, p. 1-4.

MEADOR, J. R., J. T. PETERSON, and J. M. WISNIEWSKI. 2011. An evaluation of the factors influencing freshwater mussel capture probability, survival, and temporary emigration in a large lowland river. Journal of the North American Benthological Society 30:507-521.

MENESGUEN, A. 2003. - Les "marrées vertes" en Bretagne, la responsabilité du Nitrate. IFREMER, Directyion de l'environnement et de l'aménagement du littoral. Brest: 12 pp.

MEYERS, T. R. & R. E. MILLEMAN 1977. - Glochidiosis of salmonid fishes. I. Comparative suceptibility to experimental infection with *Margaritifera margaritifera* (L.). Journal of parasitology 63: 728-733.

MOOG, O., T. OFENBÖCK, H. NESEMAN & C. STUNDNER 1998. - The fershwater pearl mussel M. margaritifera (L.) in Austria : Fundamental conservation measures for an endangered species. Verh. Internat. Verein. Limnol. 26: 2438-2443.

MOORKENS, E. A. 2000. - Conservation Management of the Freshwater Pearl Mussel *Margaritifera margaritifera*. Part 2: Water Quality Requirements. Irish Wildlife Manuals, No. 9, 44 pp.

MORALES, J. J., A. I. NEGRO, M. LIZANA, A. MARTINEZ, and J. PALACIOS. 2004. Preliminary study of the endangered populations of pearl mussel*Margaritifera margaritifera*(L.) in the River Tera (north-west Spain): habitat analysis and management considerations. AQUATIC CONSERVATION: MARINE AND FRESHWATER ECOSYSTEMS 14:587-596.

NAGEL, K.-O. 2000. - Testing hypotheses on the dispersal and evolutionary history of freshwater mussels (Mollusca: Bivalvia: Unionidae). Journal of Evolution Biology 13: 854-865.

NAGEL, K. O. & G. BADINO 2001. Population genetics and systematics of the European Unionidae in G. BAUER & K. WÄCHTLER. Ecology and Evolution of the Freshwater Mussels Unionidae. Berlin / Heidelberg, Springer-Verlag.: 51-81.

NAUDON D., 2014. Bilan annuel du Plan Régional d'Action en faveur de la Moule perlière en Limousin. Version provisoire.

NEZLIN, L. P., R. A. CUNJAK, A. A. ZOTIN & V. V. ZIUGANOV 1994. – Glochidium morphology of the Freshwater Pearl Mussel (*Margaritifera margaritifera*) and glochidiosis of Atlantic Salmon (Salmo salar): a study by scanning electron microscopy. Canadian Journal of Zoology 72: 15-21.

NYSTRÖM J., LINDH U. & MUTVEI H., 1995. A study of M. margaritifera shells from the River Pauliströmsan, S. Sweden. Nuclear Instruments and Methods in Physics Research, 104(B): 612-618.

SMITH, D. R., B. R. GRAY, T. J. NEWTON, and D. NICHOLS. 2010. Effect of imperfect detectability on adaptive and conventional sampling: simulated sampling of freshwater mussels in the upper Mississippi River. Environ Monit Assess 170:499-507.

SMITH, D. R., J. T. ROGOLA, B. R. GRAY, S. J. ZIGLER, and T. J. NEWTON. 2011. Evaluation of single and two-stage adaptive sampling designs for estimation of density and abundance of freshwater mussels in a large river. River Research and Applications 27:122-133.

SMITH, D. R., R. F. VILLELLA, LEMARI, XE. and D. P. 2001. Survey protocol for assessment of endangered freshwater mussels in the Allegheny River, Pennsylvania. Journal of the North American Benthological Society 20:118-132.

SMITH, D. R., R. F. VILLELLA, and D. P. LEMARIE. 2003. Application of adaptive cluster sampling to low-density populations of freshwater mussels. Environmental and Ecological Statistics 10:7-15.

SMITH, T. A., and D. CRABTREE. 2010. Freshwater Mussel (Unionidae: Bivalvia) Distributions and Densities in French Creek, Pennsylvania. Northeastern Naturalist 17:387-414.

SOUSA, R., Â. AMORIM, E. FROUFE, S. VARANDAS, A. TEIXEIRA, and M. LOPES-LIMA. 2015. Conservation status of the freshwater pearl mussel *Margaritifera margaritifera* in Portugal. Limnologica 50:4-10.

SOUSA, R., S. VARANDAS, A. TEIXEIRA, M. GHAMIZI, E. FROUFE, and M. LOPES-LIMA. 2016. Pearl mussels (Margaritifera marocana) in Morocco: Conservation status of the rarest bivalve in African fresh waters. Sci Total Environ 547:405-412.

SPEZIA L., COOKSLEY S. L. , 2013. Mapping species distributions in one dimension by non-homogeneous hidden Markov models: the case of freshwater pearl mussels in the River Dee. Springer Science Business Media New York 2013.

OBERMEYER B.K., 1998, « A comparison of quadrats versus timed snorkel searches for assessing freshwater mussels », American Midland Naturalist, 139, 2, p. 331-339.

OBERMEYER, B. K. 1998. A Comparison of Quadrats Versus Timed Snorkel Searches for Assessing Freshwater Mussels. American Midland Naturalist 139:331-339.

OLOFSSON, P. 2017. Regional monitoring of freshwater pearl mussel *Margaritifera margaritifera* in the County of Norrbotten, Sweden. Biology Bulletin 44:74-80.

ONEMA. 2009. Note méthodologique de localisation et de caractérisation des cours d'eau à *Margaritifera margaritifera* dans le Massif Central V1. 125 p.

OSTROVSKY, A. N., and I. Y. POPOV. 2011. Rediscovery of the largest population of the freshwater pearl mussel (*Margaritifera margaritifera*) in the Leningrad oblast (north-west Russia). AQUATIC CONSERVATION: MARINE AND FRESHWATER ECOSYSTEMS 21:113-121.

OUTEIRO, A., P. A. Z. ONDINA, C. FERNANDEZ, R. AMARO, and E. S. MIGUEL. 2008. Population density and age structure of the freshwater pearl mussel, *Margaritifera margaritifera*, in two Iberian rivers. Freshwater Biology 53:485-496.

OTIS, D. L.,K. P. Burnham, G.C.White, and D.R. Anderson. 1978. Statistical inference fromcapture data on closed animal populations. Wildlife Monographs, 62.

PENELOPE S. POOLER1 AND DAVID R. SMITH, SMITH D.R., 2006, « Survey design for detecting rare freshwater mussels », Journal of the North American Benthological Society, 25, p. 701-711.

PETERSON, J. T., J. M. WISNIEWSKI, C. P. SHEA, and C. RHETT JACKSON. 2011. Estimation of Mussel Population Response to Hydrologic Alteration in a Southeastern U.S. Stream. Environmental Management 48:109-122.

PEKKARINEN, M. & I. VALOVIRTA 1996. - Anatomy of the glochidia of the freshwater pearl mussel, *Margaritifera margaritifera* (L.). Archiv für Hydrobiologie 137 (3): 411-423.

POOLER P.S., SMITH D.R., 2005, « Optimal sampling design for estimating spatial distribution andabundance of a freshwater mussel population », Journal of the North American Benthological Society, 24, 3, p. 525-537.

PRESTON, S. J., A. KEYS & D. ROBERTS 2007. - Culturing freshwater pearl mussel *Margaritifera margaritifera*: a breakthrough in the conservation of an endangered species. Aquatic Conservation: Marine and Freshwater Ecosystems 17: 539-549.

PRIE, V. 2009. - The Giant Pearl Mussel : A new location discovered in France increases significantly the known number of living individuals. Tentacle 17 (January 2009): 17-18.

PRIE V., 2017. Naïades et autres bivalves d'eau douce de France. Biotope, Mèze, Museum national d'Histoire naturelle, Paris (collection Inventaire & biodiversité), 336p.

PRIE, V., G. COCHET & L. PHILIPPE 2008a. - La Grande Mulette *Margaritifera auricularia* dans l'Oise - Chronique d'une mort annoncée. Le Courrier de la Nature 239: 20-24.

PRIE, V., G. COCHET, L. PHILIPPE, H. RETHORET & R. FILALI 2008b. – Une population majeure de la très rare Grande Mulette *Margaritifera auricularia* (Spengler 1793) (Bivalvia : Margaritiferidae) dans le fleuve Charente (France). MalaCo 5: 230- 239.

PRIE, V., L. PHILIPPE & G. COCHET 2007. - Evaluation de l'impact d'un projet de canal sur les naïades de l'Oise (France) et découverte de valves récentes de *Margaritifera auricularia* (Spengler, 1793) (Bivalvia : Margaritiferidae). MalaCo 4: 178-182.

REID, S., and T. MORRIS. 2017. Tracking the Recovery of Freshwater Mussel Diversity in Ontario Rivers: Evaluation of a Quadrat-Based Monitoring Protocol. Diversity 9:5. Reid, S. M. 2016. Search effort and imperfect detection: Influence on timed-search mussel (Bivalvia: Unionidae) surveys in Canadian rivers. Knowl. Manag. Aquat. Ecosyst.

REIS, J. 2003. - The freshwater Pearl Mussel [*Margaritifera margaritifera* (L.)](Bivalvia, Unionidae) rediscovered in Portugal and threats to its survival. Biological Conservation 114 (2003): 447-452.

REIS, J. & R. ARAUJO 2007. - Unio tumidiformis Castro 1885 : A highly endangered endemic species (Bivalvia : Unionidae) from the south-western Iberian Peninsula. World Congress of Malacology, Antwerpen.

ROYLE, J. A. (2004) N-mixture models for estimating population size from spatially replicated counts. Biometrics, pp 108‐115.

RUDZÎTE, M. 2004. - Distribution of the freshwater pearl mussel *Margaritifera margaritifera* (Linnaeus 1758) in Latvia in relation to water quality. Acta Universitatis Latviensis, Biology 676: 79-85.

SALEHI M. and David R. SMITH, 2005. Two-Stage Sequential Sampling: A Neighborhood-Free Adaptive Sampling Procedure. American Statistical Association and the International Biometric Society Journal of Agricultural, Biological, and Environmental Statistics, Volume 10, Number 1, Pages 84–103

SMITH D.R., BROWN J.A., LO N.C.H., 2004, « Application of adaptive sampling to biological populations », dans Sampling rare or elusive species: concepts, designs, and techniques for estimating population parameters, Washington, Island Press, p. 77-122.

SMITH D.R., ROGALA J.T., GRAY B.R., ZIGLER S.J., NEWTON T.J., 2009, « Evaluation of single and two stage adaptive sampling designs for estimation of density and abundance ‐ of freshwater mussels in a large river », River Research and Applications, 27, 1, p. 122-133.

SMITH D.R., VILLELLA R.F., LEMARIÉ D.P., 2001, « Survey protocol for assessment of endangered freshwater mussels in the Allegheny River. », Journal of the North American Benthological Society, 20, 1, p. 118-132.

SMITH D.R., VILLELLA R.F., LEMARIÉ D.P., 2003, « Application of adaptive cluster sampling to lowdensity populations of freshwater mussels », Environmental and Ecological Statistics, 10, p. 7-15.

SMITH D.R., VILLELLA R.F., LEMARIÉ D.P., OETTINGEN S. VON, 2000, « How much excavation is needed to monitor freshwater mussels ? », Proceedings of the First Freshwater Mollusk Conservation Society Symposium, p. 203-218.

SOLLOWS M.C., MCALPINE D.F., MUNKITTRICK K.R., 2013, « Density and abundance of the Freshwater Pearl Mussel, *Margaritifera margaritifera* , in the Kennebecasis River, New Brunswick and evidence of recent recruitment », The Canadian Field-Naturalist, 127, 4, p. 303- 309.

STRAYER, CLAYPOOL S., SPRAGUE S.J., 1997, « Assessing unionid populations with quadrats and timed searches », K. S. Cummings, A. C. Buchanan, C. A. Mayer, and T. J. Naimo (eds.). Conservation and Management of Freshwater Mussels II: Initiatives for the Future. Proceedings of a UMRCC Symposium, 16-18 October 1995, St. Louis, Missouri, p. 163-169.

STRAYER D.L., SMITH D.R., 2003, A guide to sampling freshwater mussel populations, Bethesda, Md, American Fisheries Society (American Fisheries Society monograph), 103 p. THOMPSON, W.L. (dir.), 2004, Sampling rare or elusive species: concepts, designs, and techniques for estimating population parameters, Washington, Island Press, 429 p.

VILLELLA R.F., STAYER D.R., LEMARIÉ D.P., 2009, « Estimating survival and recruitment in a freshwater mussel population using mark-recapture techniques », The American Midland Naturalist, 151, p. 114-133.

VILLELLA R.F., SMITH D.R., 2005, « Two-phase sampling to estimate river-wide populations of freshwater mussels », Journal of the North American Benthological Society, 24, p. 357-368.

VRIGNAUD, S. 2007. Différentes techniques de détermination de l'âge et du sexe des moules perlières, *Margaritifera margaritifera* (Linnaeus, 1758) (Mollusca, Bivalvia, Margaritiferidae). MalaCo, 4 : 222-224.

VRIGNAUD S., 2007a. Numéro spéciale : Corbicules. Margaritifera. Bulletin de liaison de la cartographie des mollusques de l'Allier 6. non paginé. Moulins.

WEGSCHEIDER, B., H. O. MAC LEAN, T. LINNANSAARI, and R. A. CURRY. 2019. Freshwater mussel abundance and species composition downstream of a large hydroelectric generating station. Hydrobiologia 836:207–218.

WISNIEWSKI, J. M., N. M. RANKIN, D. A. WEILER, B. A. STRICKLAND, and H. C. CHANDLER. 2014. Use of Occupancy Modeling to Assess the Status and Habitat Relationships of Freshwater Mussels in the Lower Flint River, Georgia, USA. Freshwater Mollusk Biology and Conservation 17:24.

WISNIEWSKI, J. M., C. P. SHEA, S. ABBOT, and R. C. STRINGFELLOW. 2013. Imperfect Recapture: A Potential Source of Bias in Freshwater Mussel Studies. The American Midland Naturalist 170:229-247.

WHITE, G. C., and K. P. BURNHAM. 1999. Program MARK: survival estimation from populations of marked animals. Bird Study 46 Supplement:120-138.

WILLIAMS B.K., NOCHOLS J.D., CONROY M.J., 2002. Analysis and management of animal populations. Academic Press, San Diego, California, USA, 1040 p.

WISNIEWSKI J.M., SHEA C.P., ABBOTT S., STRINGFELLOW R.C., 2013, « Imperfect recapture: a potential source of bias in freshwater mussel studies », The American Midland Naturalist, 170, 2, p. 229-247.

YOUNG, M. R. & J. C. WILLIAMS 1984b. - The reproductive biology of the freshwater pearl mussel *Margaritifera margaritifera* (Linn.) in Scotland I. Field studies. . Archiv für Hydrobiologie 99: 405-422.

YOUNG M.R., COSGROVE P.J., HASTIE L.C., HENNINGER B., 2001, « A standardised method for assessing the status of freshwater mussels in clear, shallow rivers », Journal of Molluscan Studies, 67, 3, p. 395-396.

YOUNG M.R., HASTIE L.C., COOKSLEY S.L., 2003, Monitoring the freshwater pearl mussel: *Margaritifera margaritifera*, Peterborough, English Nature, 22 p.

ZIUGANOV, V. V., V. V. BELETSKY, R. J. NEVES, E. S. M. SALAN, J. C. F. LOPEZ, M. A. L. PORTABALES & R. A. GONZALES 1998. Extremes longevity of the freshwater pearl mussel (*Margaritifera margaritifera*): a model system for long life in R. BIELER & P. M. NIKKELSEN. Abstracts of the World Congress of malacology, Washington, DC 1998., Unitas Malacologica. 367.

ZIERITZ A., GEIST J. 2014. Spatio-temporal distribution patterns of three streamdwelling freshwater mussel species: towards a strategy for representative surveys. Hydrobiologia (2014) 735:123–136.

ZIUGANOV, V. V., A. A. ZOTIN, L. P. NEZLIN & V. TRETIAKOV 1994.- The freshwater pearl mussels and their relationship with salmonid fish. Moscow, 104 pp. ZWICK, P. 1992. - Stream habitat fragmentation - a threat to biodiversity. Biodiversity and Conservation 1: 80-97.

## B. Littérature « grise » récupérées auprès des gestionnaires et analysées en 2019

#### **Etude « 0 »**

NF EN 16859, 2017. Qualité de l'eau - Norme guide sur le suivi des populations de moules perlières d'eau douce (*Margaritifera margaritifera*) et de leur environnement. Version du 26 Mai 2017.

#### **Etude « 1 »**

REIS, C. 2017 - Amélioration des connaissances portant sur une population de Moules perlières (*Margaritifera margaritifera*, Linné 1758) présente sur le Jaoul. Syndicat Mixte du Bassin Versant du Viaur. Naucelle. 74 p.

#### **Etude « 2 »**

ESNOUF S., 2016. Prospections sur trois cours d'eau à Moule perlière en Haute-Loire en 2015- 2016. Mise en oeuvre du Plan National d'Actions Moule perlière en Auvergne-Rhône Alpes. CEN Auvergne. Agence de l'Eau Loire-Bretagne, Département de Haute-Loire. 36 p.

#### **Etude « 3 »**

ESNOUF S., 2016. Prospections sur trois cours d'eau à Moule perlière en Haute-Loire en 2015- 2016. Mise en oeuvre du Plan National d'Actions Moule perlière en Auvergne-Rhône Alpes. CEN Auvergne. Agence de l'Eau Loire-Bretagne, Département de Haute-Loire. 36 p."

#### **Etude « 4 »**

ESNOUF S., 2018. Bilan des actualisations de données et des prospections de cours d'eau à Moule perlière du Territoire de l'Agence de l'Eau Adour-Garonne en 2016-2018. Mise en oeuvre du Plan National d'Actions Moule perlière Auvergne-Rhône-Alpes. CEN Auvergne. Agence de l'Eau Adour Garonne, Région Auvergne-Rhône-Alpes. 31 p.

#### **Etude « 5 »**

ESNOUF S., 2018. Suivis de stations de Moule perlière sur la Truyère dans le Cantal, Territoire de l'Agence de l'Eau Adour-Garonne en 2016-2018. Mise en oeuvre du Plan National d'Actions Moule perlière Auvergne-Rhône-Alpes. CEN Auvergne. Agence de l'Eau Adour Garonne, Région Auvergne-Rhône-Alpes. 11 p.

#### **Etude « 6 »**

NERI F. 2017. Bilan des suivis de la Moule perlière sur 12 tronçons échantillons mis en place sur l'Arn dans le site Natura 2000 Vallée de l'Arn depuis 2005. 22P.

#### **Etude « 7 »**

PICHON C., 2017. Translocation of freshwater pearl mussels (*Margaritifera margaritifera*) before habitat rehabilitation project : case study on the the Dronne River

#### **Etude « 8 »**

CPIE Collines Normandes, 2018. Suivi de la survie et de la croissance depuis 2015 sur les bassins de l'Airou, de la Rouvre, et du Sarthon.

#### **Etude « 9 »**

MILLIERE Q., SEPNB, 2015, Échantillonnage par la méthode de Capture - Marquage - Recapture sur trois populations de mulette perlière de Bretagne" de l'Elez aval.

### **Etude « 10 »**

AFB SD 43, 2018. Note de synthèse sur l'étude des populations de *Margaritifera margaritifera* sur les cours d'eau de la Lozère.

### **Etude « 11 »**

PRIE V., COSSON M. 2019, non publié. Inventaire des populations de bivalves par prélèvement d'ADN environnemental sur le bassin de la Dronne aval.

### **Etude « 12 »**

VRIGNAUD S. 2018. Compte-rendu du suivi de populations de mulettes perlières sur le bassin versant de l'Ance du nord.

### **Etude « 13 »**

VRIGNAUD S., 2016. Les espèces face à l'instabilité des hydrosystèmes fluviaux : le cas de la mulette épaisse *Unio crassus* Philipsson, 1788 (Mollusca: Bivalvia: Unionida). Mémoire EPHE."

### **Etude « 14 »**

NAUDON D. 2018. Bilan du PRA en faveur de la Moule perlière en Limousin. Bilans 2013- 2018.

### **Etude « 15 »**

LABORDE C. ; NAUDON D. ; MARCILLAUD C. ; BESNARD A. , 2019. « Estimation de population et détectabilité de la population de Moules perlières entre Nedde (87) et Tarnac (19) sur la haute vallée de la Vienne par les méthodes de comptage mixte répété (N-Mixture) ». Revue Plumes de naturalistes.

### **Etude « 16 »**

LABORDE B. et LBORDE C., (2019). « Structure et dynamique de population de la Mulette perlière (*Margaritifera margaritifera*) sur la haute vallée de la Vienne ». Revue Plumes de naturalistes.

### **Etude « 17 »**

NAUDON D. 2012. Bilan du PRA en faveur de la Moule perlière en Limousin. 2012.

### **Etude « 18 »**

NAUDON D., 2015. Opération de sauvegarde d'une population de Moules perlière sur le Maumont blanc dans le cadre d'un aménagement par marquage et déplacement d'individus.

### **Etude « 19 »**

PRIE V. 2013. Taxonomie et biogéographie des mollusques d'eau douce patrimoniaux : quelles échelles pour la délimitation des taxons et des unités de gestion ? – thèse pour obtenir le grade de DOCTEUR DU MUSEUM NATIONAL D'HISTOIRE NATURELLE Spécialité : Taxonomie et phylogéographie"

### **Etude « 20 »**

CELLIER A. 2018. La Moule perlière sur le Barbenan : sa répartition et ses préférences d'habitats dans le cadre de mesures de restauration de la continuité écologique. Rapport de stage à La FDAAPPMA 03. 54p.

### **Etude « 21 »**

BEC J. 2018. RAPPORT D'ACTIVITE 2018 sur le SITE NATURA 2000 FR830 2033 Affluents de la Cère en Châtaigneraie (Cantal, Lot). 8 diapo.

### **Etude « 22 »**

LABORDE C., 2019. Suivi de stations 2011-2019 sur la haute vallée de la Vienne. Non publié.

### **Etude « 23 »**

KUEHN R. & GEIST J., 2014. Analyses génétiques de 8 populations de moules perlières (*Margaritifera margaritifera*) et analyse du substrat des rivières de la région Limousin (France). Rapport d'étude pour ASF et LNE. 23 p.

### **Etude « 24 »**

NAUDON D. 2019. Inventaire des bivalves sur le territoire du PNR Périgord Limousin. Non publié

#### **Etude « 25 »**

CEN Aquitaine, 2019. Etat d'avancement du projet : Programme 2019 d'amélioration des connaissances de la population de *Margaritifera margaritifera* présente sur la Nivelle et d'acquisition de connaissances sur les cours d'eau Nive, Gave de Pau, Aran et Bidouze. Version provisoire octobre 2019.

### **Etude « 26 »**

LABORDE C. , NAUDON D. ; 2019. Appel à projet suivis scientifiques 2019 des sites Natura 2000 de Nouvelle-Aquitaine. Amélioration des connaissances concernant les bivalves de la DHFF sur les principaux bassins versants de Nouvelle-Aquitaine. Commanditaire : DREAL Nouvelle-Aquitaine. non publié.

### **Etude « 27 »**

VRIGNAUD, 2017. Suivi des populations de Moule perlière sur le site Natura 2000 FR8201768 " ruisseaux à Moule perlière du Boën, du Ban et Font d'Aix.

### **Etude « 28 »**

BARTHELEMY et Al., 2019. Recherche de la Grande mueltte dans le Sud-Ouest, sur le Canal de Bernedde et l'Adour. Non publié.

### **Etude « 29 »**

MEP, 2010. Recherche de la Moule perlière sur le site natura 2000 haute vallée de la Vienne et ses affluents.

### **Etude « 30 »**

DOHOGNE R. 2010. Recherche dans le département de l'Indre de la Moule perlière, la Grande mulette et la Mulette épaisse. 26p.

#### **Etude « 31 »**

VRIGNAUD, 2018. Etude des populations de moules perlières du site Natura 2000 FR8302040 « Rivières à Moules perlières de l'Ance du nord et de l'Arzon »

### **Etude « 32 »**

NAUDON D. , FOUCOUT A. BARTHELEMY G. 2018. Suivi de gravidité et mise en contacts de glochidies avec leurs poissons hôtes en vue de leurs réintroductions dans le milieu naturel. Non publié.

### **Etude « 33 »**

GEIST J. & BRNHARD C. , 2019. Analyses génétiques des populations d'Occitanie (France) de la Moule perlière *Margaritifera margaritifera*, classée « En danger », et de leur relation aux autres populations françaises. Aquatic Systems Biology Unit.

### **Etude « 34 »**

LABORDE C. ; NAUDON D., 2016. « Etude de la détectabilité de la Moule perlières sur 3 rivières Limousines : la Dronne, la Méouzette et la Vienne par CMR ». Poster et résumé présentés au Colloque national de malacologie organisé à Laon. Société Limousine d'étude des Mollusques In Cucherat, X. & Léonard, L. (éd.) 2016. Recueil des résumés du colloque national de malacologie continentale du 30 et 31 mars 2016 à Barenton-Bugny (Aisne). MalaCo, Hors Série 2 : 45 p..

### **Etude « 35 »**

PASCO P. Y. 2016, Étude préliminaire de la population de mulette perlière (*Margaritifera margaritifera*) sur l'Elez.

### **Etude « 36 »**

FDAAPPMA 43, 2018. Recherche de glochidies par prélèvements de truites par pêche électrique sur 3 cours d'eau de la Haute Loire.

### **Etude « 37 »**

SICALA, 2017. Suivi de la moule perlière sur le site Natura 2000 « Haute vallée du Lignon » : Le cas du Bief du Pont de Mars ».

# IX. Annexes

## A. Annexe 1 : Extrait de la norme afnor

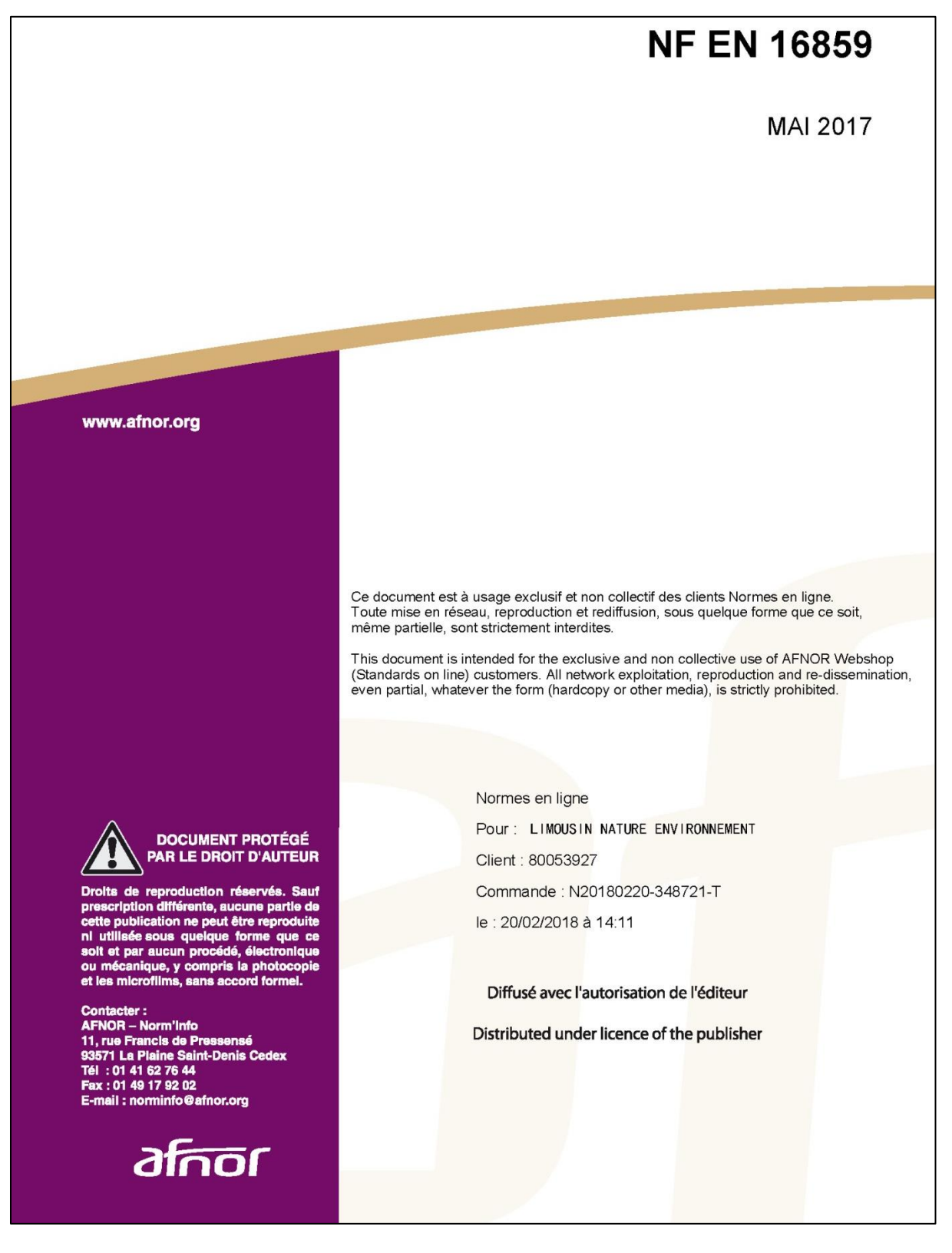

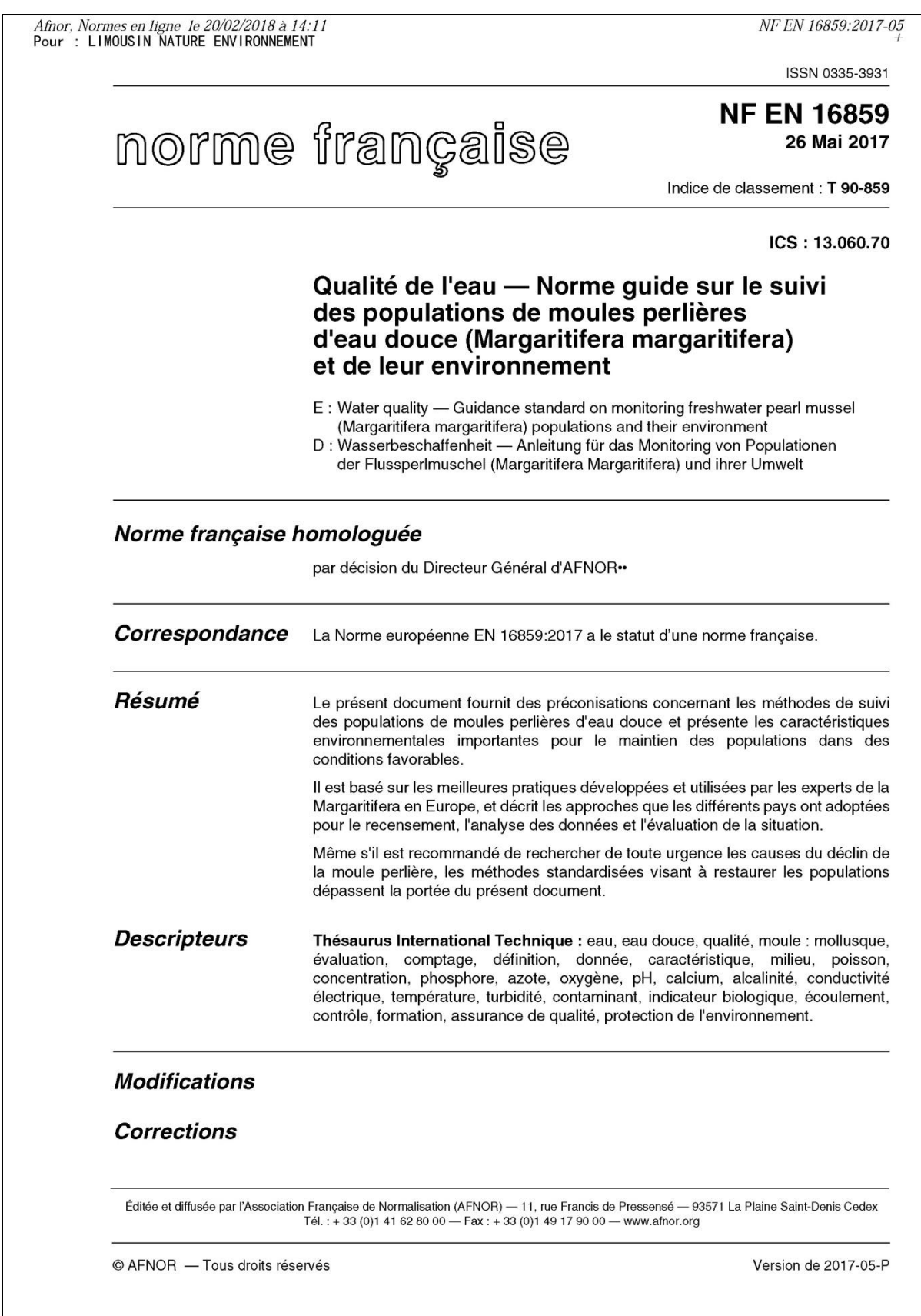

## B. Annexe 2 : protocole de lutte contre la chytride des amphibiens standardisés proposé

Nous appliquerons le protocole de désinfection du matériel (waders, troubleau, sceau…) proposé par la Société Française d'Herpétologie permettant de lutter contre la propagation du chytride (champignon *Batrachochytium dendrobatidis*). Ce protocole inclut notamment l'utilisation de Virkon © / d'alcool à 70°, de gants jetables, d'un pulvérisateur et de brosses.

Le protocole standardisé de désinfection se déroule comme suit :

- Préparer dans un pulvérisateur une solution de Virkon® à 1 %. Le produit devient inefficace lorsque la coloration rose disparaît. Nous recommandons néanmoins de préparer une nouvelle solution lors de chaque campagne. La solution peut être préparée sur le terrain en utilisant l'eau d'une rivière ou d'un étang.
- En sortant de l'eau, nettoyer le matériel (bottes, wadders, épuisette.) à l'aide d'une brosse afin de retirer boues et débris.
- Pulvériser la solution de Virkon ® sur l'ensemble du matériel ayant été au contact de l'eau et laisser agir pendant 5 minutes avant réutilisation (de préférence jusqu'à ce que le matériel soit sec). Le petit matériel ayant été au contact avec des amphibiens (balances, ciseaux,…) peut être désinfecté par immersion dans du Virkon® ou avec des lingettes imprégnées d'alcool à 70 %. Ne pas rincer l'équipement afin d'éviter que du Virkon® soit introduit dans l'environnement. Si besoin, le matériel peut être rincé au retour du terrain.
- Pulvériser du Virkon ® (1 %) sur les semelles. de vos bottes ou chaussures de marche avant de quitter le site.
- Stocker le matériel désinfecté dans des sacs. plastiques jetables puis dans un bac plastique dans le véhicule.
- Désinfecter vos mains. à l'aide de lingettes imprégnées d'alcool à 70 % ou d'une solution hydro-alcoolique.
- Au retour du terrain, placer l'ensemble du matériel jetable (gants, sacs, etc.) dans un sac poubelle et pulvériser du Virkon® à l'intérieur avant de le jeter. Les vêtements peuvent être désinfectés par un lavage en machine à 60° C.

*Sources photos : PNR PL et SHF*

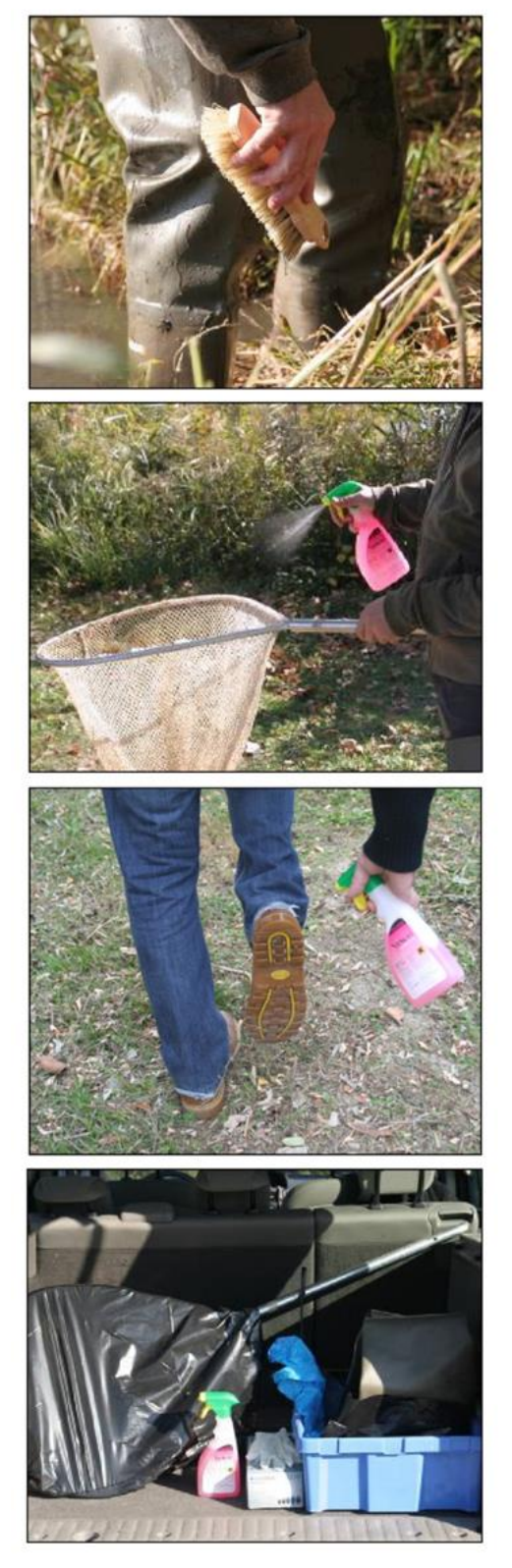

# C. Annexe 3 : fiche terrain et note méthodologique proposées pour le relevé des variables environnementales

Fiche terrain : diagnostic hydromorphologique des cours d'eau

A l'échelle de tronçons écologiquement homogènes

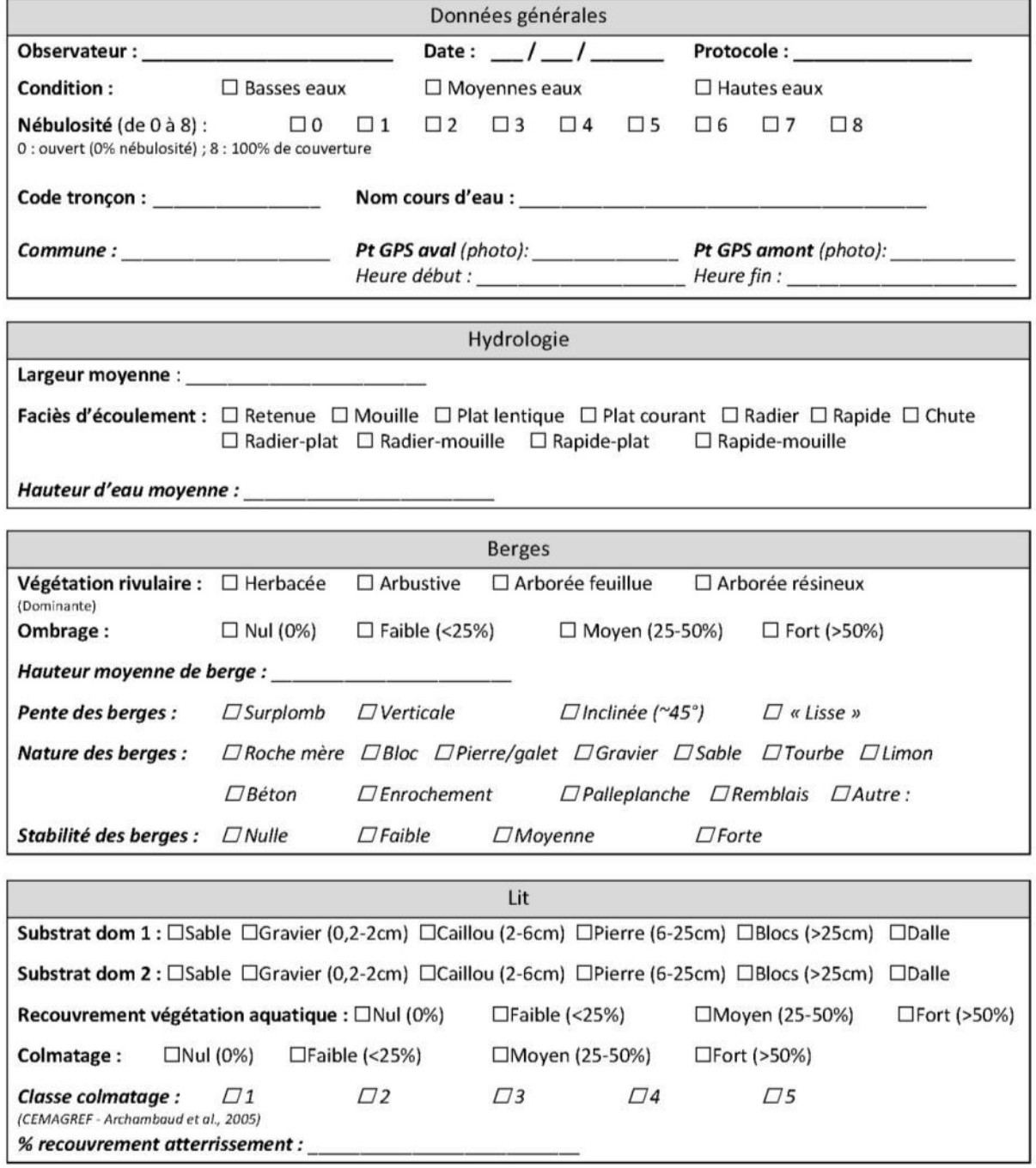

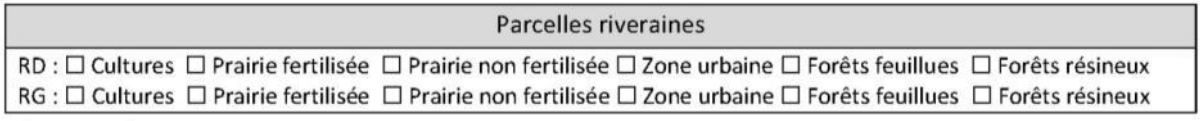

Commentaires :

### Données générales

**Observateur :** Dans ce champs, il convient de renseigner l'ensemble des personnes ayant participé à la prospection, ainsi que leur structure d'attache.

**Date :** De la forme Jour/mois/année

**Protocole :** relevé des variables environnementales de l'habitat d'espèces « Moules d'eau douce »

**Nébulosité :** La nébulosité correspond à la fraction du ciel occupée par des nuages, mesurée en octa (en huitième de couverture nuageuse).

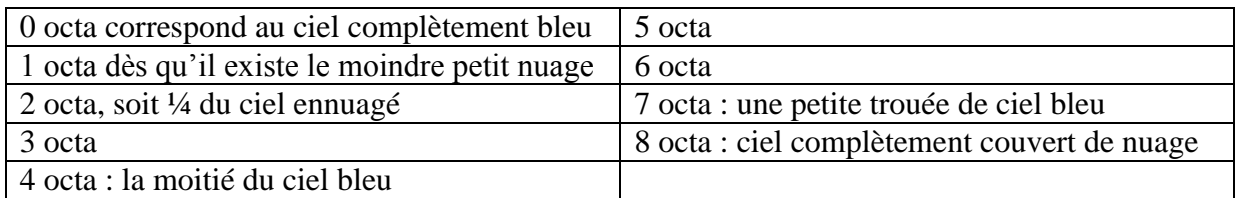

Code tronçon : identifiant unique de la sous unité (sous SIG notamment)

**Nom cours d'eau :** Il convient de noter le nom du cours d'eau selon la nomenclature de la BD hydro ou de la BD Topo de l'IGN.

**Pt GPS :** La base de données est géoréférencée selon le système de projection Lambert 93. Pour chaque tronçon, un point GPS aval et amont est noté, et une séquence photo est prise pour chacun des points. Entre chaque séquence de photos, il est judicieux de prendre en photo un repère (main, montre …), ou alors de renseigner le(s) numéro(s) des photos correspondantes, afin de faciliter le traitement des données et de la photothèque associée.

### Hydrologie

**Faciès d'écoulement :** La caractérisation des faciès d'écoulement est inspirée de la typologie de J.R. Malavoi et Y. Souchon, répondant à la hauteur d'eau, la vitesse d'écoulement ainsi qu'à la pente du tronçon (Source : Description standardisée des principaux faciès d'écoulement observables en rivière : clé de détermination qualitative et mesures physiques, 2002). Le tableau ci-dessous synthétise la clé de détermination des faciès d'écoulement.

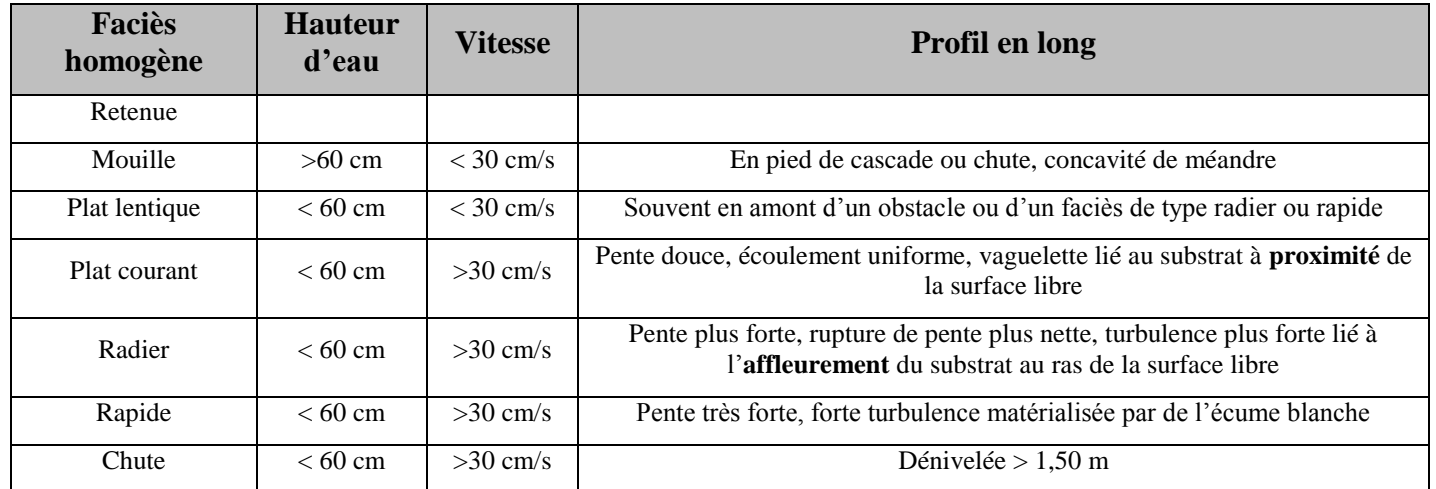

Dans le cas où deux types de faciès sont très rapprochés et se succèdent régulièrement, il convient de noter la séquence de faciès correspondante : Radier-plat, radier-mouille, rapide-plat, rapide-mouille.

#### Berges

**Végétation rivulaire :** La largeur du bandeau rivulaire a été fixée à 2 mètres, et la strate dominante en projection surfacique est à renseigner parmi les quatre classes suivantes : Herbacée, arbustive, arborée feuillue, arborée résineux.

**Ombrage :** L'ombrage étant fonction de la saison, il convient d'évaluer l'ombrage maximum du tronçon en période estivale, selon quatre classes de recouvrement : Nul (0%) ; Faible (<25%) ; Moyen  $(25 - 50\%)$  et Fort  $(> 50\%)$ .

### $\sum_{i=1}^{n}$

**Substrats dominants 1 et 2 :** La typologie des substrats est inspirée de l'échelle granulométrique de WENTWORTH (1922), en plus simplifiée toujours dans un souci de rapidité et facilité de relevé sur le terrain. Les deux substrats les plus dominants en proportion surfacique sont à renseigner. La vase/limon est plus assimilée à du colmatage (Source : Archambaud et al., 2005). Ainsi, les substrats à renseigner sont les suivants :

Sable (0,06-0,2 cm) ; Gravier (0,2-2cm) ; Caillou (2-6cm) ; Pierre (6-25cm) ; Blocs (>25cm) et Dalle.

**Recouvrement végétation aquatique :** Le recouvrement du tronçon par la végétation aquatique est à renseigner en proportion surfacique, tout type de végétation confondue (spermaphytes émergents, immergés, mousses, algues, bryophytes), selon quatre classes de recouvrement : Nul  $(0\%)$ ; Faible  $(\leq 25\%)$ ; Moyen  $(25 - 50\%)$  et Fort  $(> 50 \%$ ).

**Colmatage :** Le colmatage est assimilé à la présence de sédiments fins recouvrant le lit du cours d'eau De même que précédemment, la surface du tronçon colmaté est évaluée selon les quatre classes de recouvrement Nul (0%) ; Faible (<25%) ; Moyen  $(25 - 50\%)$  et Fort ( $> 50\%$ ).

**Classe de colmatage :** L'évaluation de la classe de colmatage est issue du protocole Archambaud et al., 2005, du CEMAGREF, qui définit 5 classes de colmatage, non plus en surface de recouvrement, mais en importance du degré de colmatage (Tableau ci-contre).

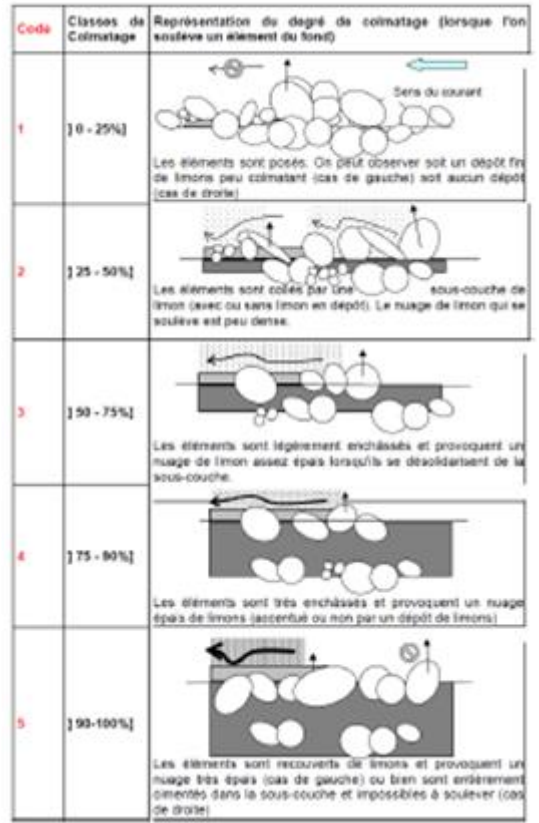

Source : CEMAGREF, Archambaud et al., 2005

### Parcelles riveraines

L'occupation des sols des parcelles riveraines se distingue entre rive droite et rive gauche. Six catégories ont été définies : Cultures ; Prairie fertilisée ; Prairie non fertilisée ; Zone urbaine ; Forêt feuillue et Forêt résineux.

# D. Annexe 4 : fiche terrain observation de bivalves d'eau douce

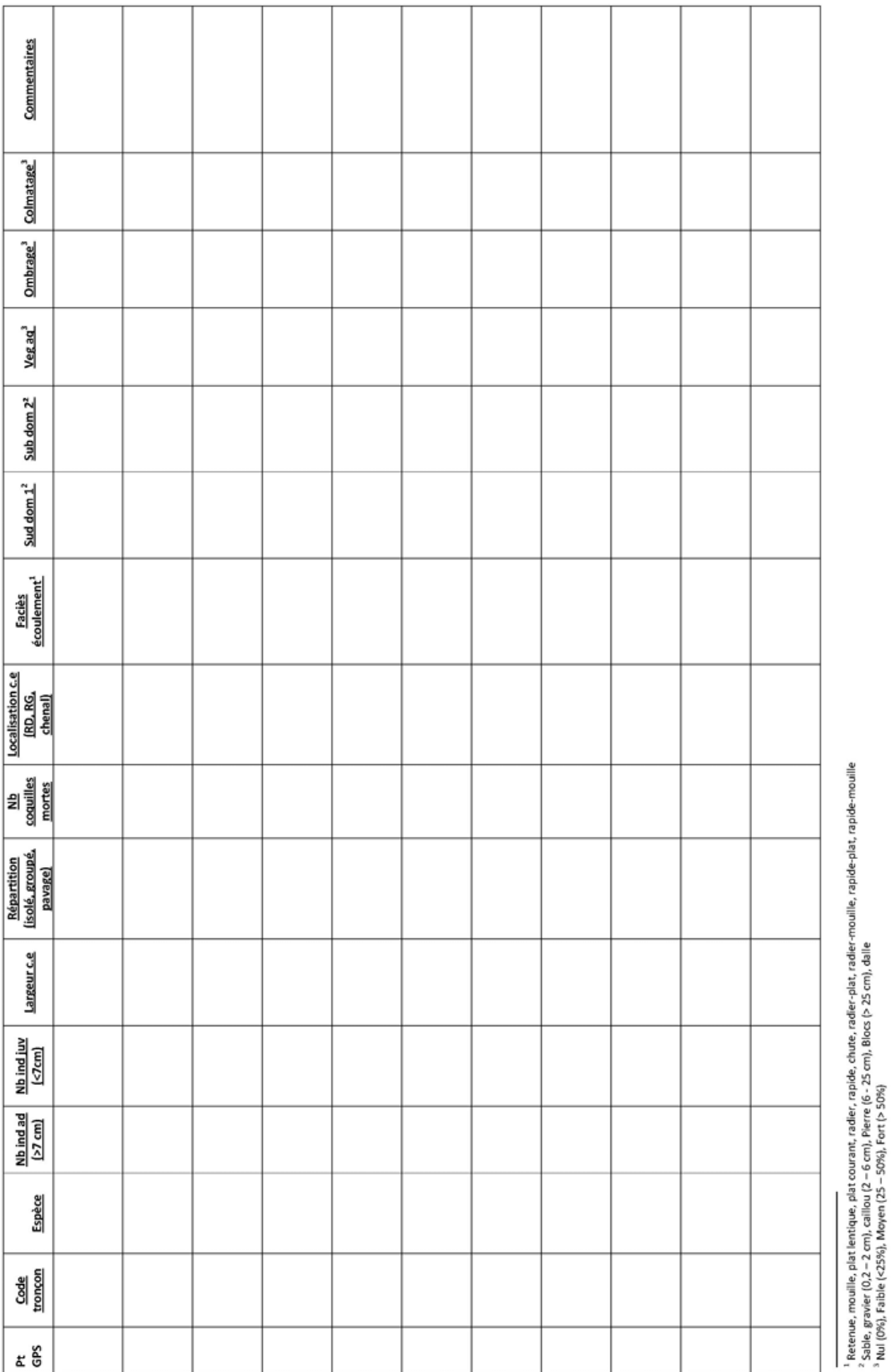

143